UNIVERSIDADE TECNOLÓGICA FEDERAL DO PARANÁ DEPARTAMENTO DE DESENHO INDUSTRIAL CURSO DE TECNOLOGIA EM DESIGN GRÁFICO

LUCIANE CHIOCCARELLO NOVINSKI

# **PROJETO GRÁFICO PARA UM LIVRO DE RECEITAS**

TRABALHO DE DIPLOMAÇÃO

**CURITIBA** 2019

## LUCIANE CHIOCCARELLO NOVINSKI

# **PROJETO GRÁFICO PARA UM LIVRO DE RECEITAS**

Trabalho de Conclusão de Curso apresentado à disciplina de Trabalho de Diplomação, do curso superior de Tecnologia em Design Gráfico do Departamento Acadêmico de Desenho Industrial da Universidade Tecnológica Federal do Paraná, Campus Curitiba, como requisito parcial à obtenção do título de Tecnólogo.

Orientador: Prof. Dr. Alan Witikoski

**CURITIBA** 2019

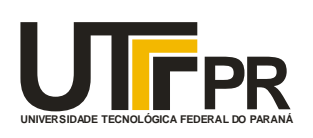

Ministério da Educação **Universidade Tecnológica Federal do Paraná** Câmpus Curitiba Diretoria de Graduação e Educação Profissional Departamento Acadêmico de Desenho Industrial

## **TERMO DE APROVAÇÃO**

## **TRABALHO DE DIPLOMAÇÃO Nº 702**

## **PROJETO GRÁFICO PARA UM LIVRO DE RECEITAS**

por

Luciane Chioccarello Novinski

Trabalho de Diplomação apresentado no dia 10 de dezembro de 2019 como requisito parcial para a obtenção do título de TECNÓLOGO EM DESIGN GRÁFICO, do Curso Superior de Tecnologia em Design Gráfico, do Departamento Acadêmico de Desenho Industrial, da Universidade Tecnológica Federal do Paraná. A aluna foi arguida pela Banca Examinadora composta pelos professores abaixo, que após deliberação, consideraram o trabalho aprovado.

Banca Examinadora: Profa, Daniela Fernanda Ferreira da Silva (MSc.) DADIN – UTFPR

> Prof, Luciano Henrique Ferreira da Silva (Dr.) DADIN – UTFPR

Prof. Alan Ricardo Wiitoski (Dr.) *Orientador* DADIN – UTFPR

**"A FOLHA DE APROVAÇÃO ASSINADA ENCONTRA-SE NA COORDENAÇÃO DO CURSO"**

À memória de minha querida avó Regina que inspirou esse trabalho.

#### **AGRADECIMENTOS**

Agradeço a Deus por estar ao meu lado e me guiar sempre.

Agradeço à UTFPR que me acolheu desde 2006 e por tudo que me ensinou.

Agradeço ao meu orientador professor Alan Ricardo Witikoski por seu tempo, paciência, ensinamentos e por acreditar no meu projeto, assim como à professora Isabela Fontana.

Agradeço também à minha família, em especial à minha mãe e minha tia Solange, que sempre me apoiaram e nunca desistiram de mim.

*"As ondas podem ir e vir, mas o design gráfico sempre lidará, antes de tudo, com a solução de problemas, e depois, com a elaboração de estilos."* (SPIKERMAN, Erik, 2011)

#### **RESUMO**

NOVINSKI, Luciane Chioccarello. **Projeto Gráfico para um Livro de Receitas.** 2019. 71 f. Trabalho de Diplomação (Curso Superior de Tecnologia em Design Gráfico) – Departamento Acadêmico de Desenho Industrial, Universidade Tecnológica Federal do Paraná. Curitiba, 2019.

Este projeto foi realizado como trabalho de diplomação do curso de Tecnologia em Design Gráfico da Universidade Tecnológica Federal do Paraná, desenvolvido pela aluna Luciane Chioccarello Novinski, sob orientação do professor Alan Ricardo Witikoski. O principal objetivo foi elaborar um projeto gráfico para um livro de receitas de família. Analisando cadernos antigos, livros de receitas, outras anotações, objetos que fazem parte da coleção de receitas da família em questão, e suas memórias afetivas relacionadas à cozinha. Esse trabalho registra os processos de produção e os desafios de expor essas lembranças graficamente.

**Palavras-chave:** Design Gráfico. Design Editorial. Livro de Receitas.

#### **ABSTRACT**

NOVINSKI, Luciane Chioccarello. **Cookbook Graphic Design**. 2019. 71 f. Trabalho de Diplomação (Tecnologia em Design Gráfico) – Departamento Acadêmico de Desenho Industrial, Federal Technology University - Parana. Curitiba, 2019.

This work was made as the final paper of Graphic Design Technology's course at the Federal Tecnological University of Paraná, developed by the student Luciane Chioccarello Novinski, supervision by the teacher Alan Ricardo Witikoski. The main objective of this work was develop a graphic project for a family cookbook. Analasing old notebooks, cookbooks, other notes and objects that are part of this family collection and their memories related to cooking, as well. This paper registers the process of production and challenges of representing graphically these memories.

**Keywords**: Graphic Design. Editorial Design. Cookbook.

## **LISTA DE FIGURAS**

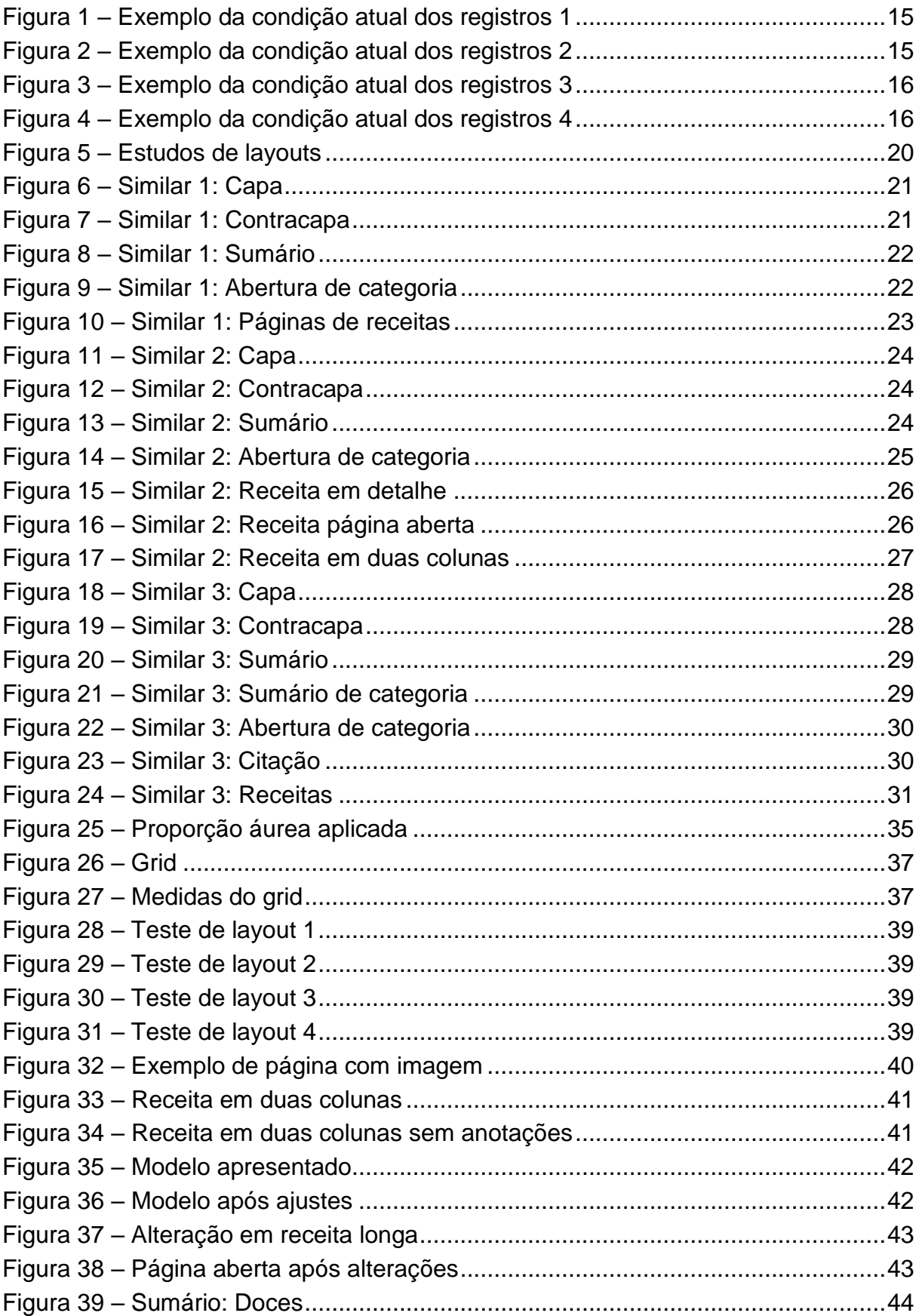

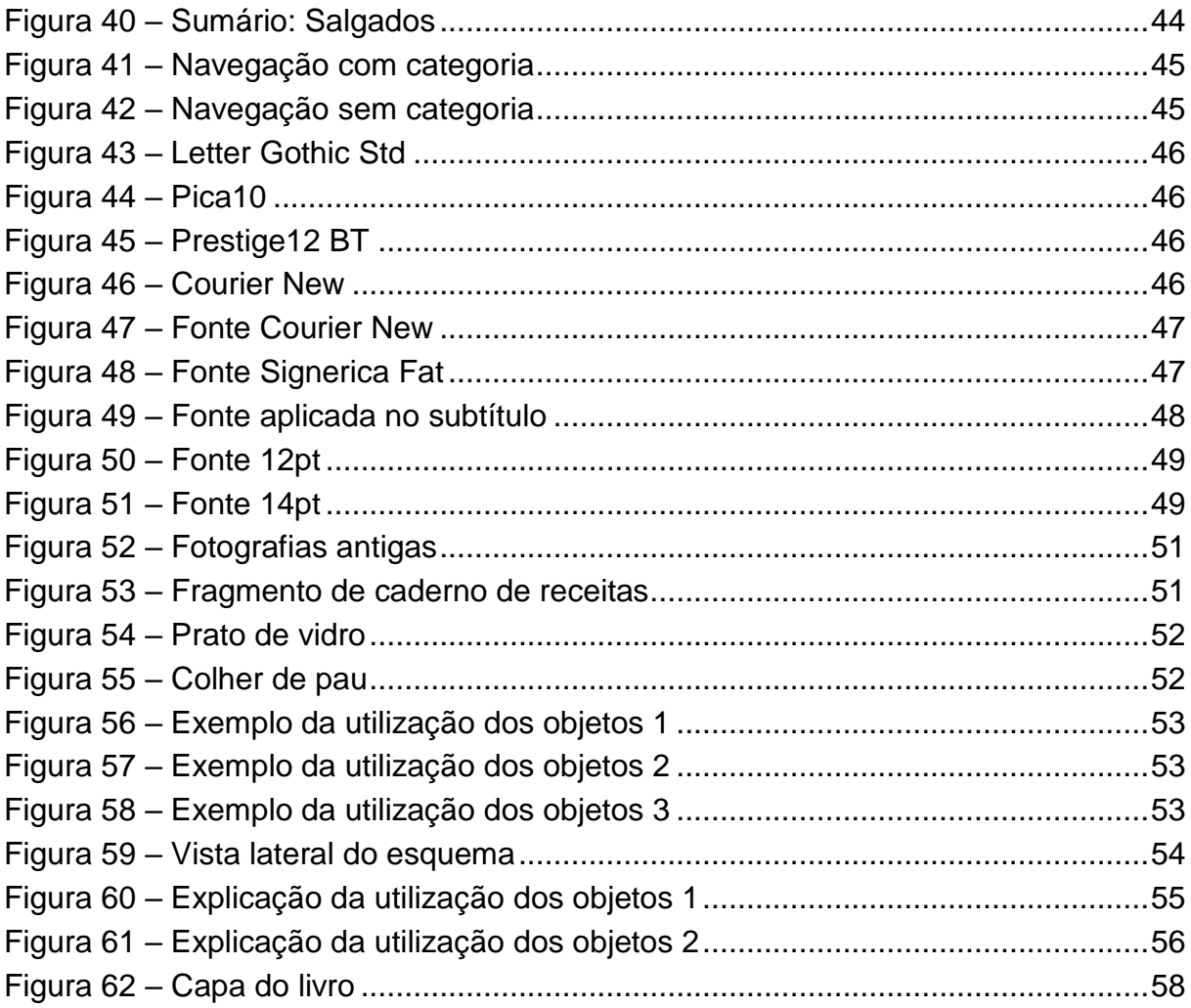

## **LISTA DE ABREVIATURAS E SIGLAS**

DIN Deutsches Institut für Normung ISO International Organization for Standardization

## **SUMÁRIO**

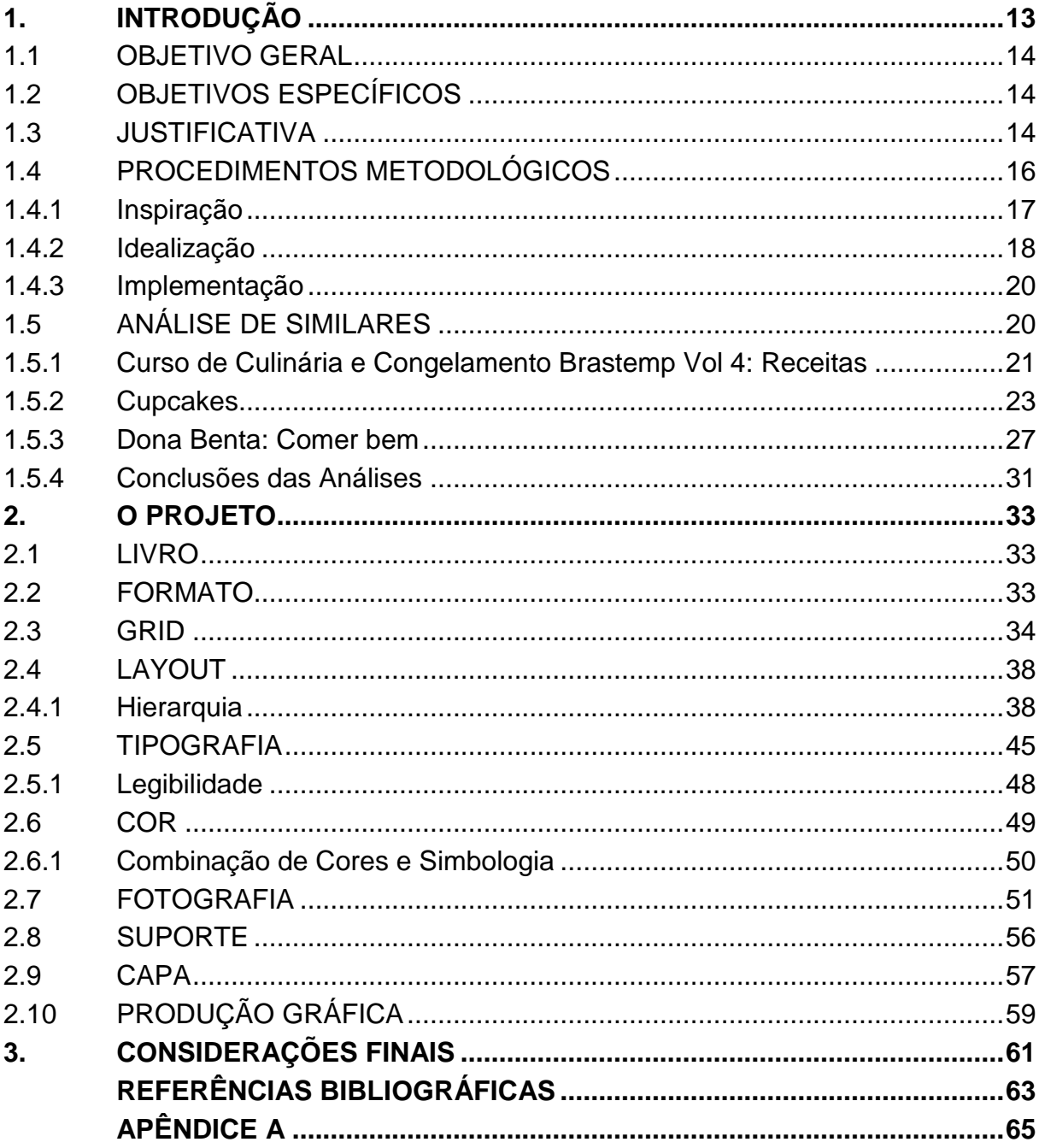

## <span id="page-12-0"></span>**1. INTRODUÇÃO**

Para muitas famílias italianas, se reunir em volta da mesa é uma tradição. São momentos significativos, de compartilhamento de sentimentos, de histórias, é uma maneira de transmitir as tradições às gerações mais novas. Esse trabalho tem como objetivo reunir essas tradições e histórias que advindas das famílias Fruet, Correa, Chioccarello e ramificações e que hoje se encontram dentro da família Chioccarello que reside em Curitiba. Recuperar cadernos de receitas escritos à mão, apostilas antigas utilizadas pela família, pastas repletas de papéis soltos com receitas datilografadas. Material esse que está se perdendo com ação do tempo e que deve ser recuperado, não apenas pelo seu conteúdo, mas por seu significado e pelas memórias que remetem a todas as gerações.

Todo esse trabalho de recuperação e reconstrução de memória foi registrado na forma de um livro de receitas. Apesar de hoje existirem outras possibilidades de formas de registro, como, por exemplo, no formato digital, um livro impresso foi escolhido por meio de uma pesquisa com todos os membros da família. Quando perguntados o motivo da escolha, alegaram não gostar de ler arquivos digitais, sendo o material impresso mais confortável de ler. Além disso, conta com o apelo emocional do toque com as páginas, assim como os cadernos antigos escritos à mão.

Para recuperar esse arquivo material, foi necessário pesquisar, catalogar e mapear esses registros culinários materiais que se encontravam dispersos em diferentes locais. Na primeira etapa realizou-se um contato com os membros da família para compreender como cada um utiliza um livro de receitas, o significado da culinária para cada um, destacando as de maior significado para eles. Além disso, compreendendo como um livro de receitas se comporta graficamente, dentro do design gráfico editorial, entendendo suas características e singularidades, para atender as questões particulares da família que os produziram ao longo de gerações.

## <span id="page-13-0"></span>1.1 OBJETIVO GERAL

O objetivo do presente trabalho é desenvolver um projeto editorial – sob a forma de um livro de receitas, ao reunir as tradições culinárias da família Fruet, Correa, Chioccarello e ramificações, visando à preservação de suas memórias e histórias para as presentes e futuras gerações.

## <span id="page-13-1"></span>1.2 OBJETIVOS ESPECÍFICOS

• Pesquisar, catalogar e mapear livros e páginas dos livros de receitas da família.

• Selecionar e classificar as receitas para gerar conteúdo para o projeto gráfico;

• Realizar uma pesquisa sobre livros similares já lançados e com a mesma temática, com família e memória relacionada à alimentação.

• Desenvolver um *briefing* para o projeto e conceito.

• Desenvolver o projeto gráfico editorial.

## <span id="page-13-2"></span>1.3 JUSTIFICATIVA

Esse trabalho é uma oportunidade da aplicação de teorias aprendidas durante a graduação, principalmente na área de editoração e projeto gráfico, sendo utilizados também princípios de teoria da cor, gerenciamento da produção, materiais gráficos, sistemas de gerenciamento da cor, ilustração, tipografia e ergonomia cognitiva.

Visa também à preservação de parte da história das famílias já mencionadas. (HASLAM, 2010, p. 24) É ao redor da mesa que normalmente as famílias se reúnem, as histórias são (re)contadas, as tradições são preservadas. Débora Zanelato cita Ana Holanda na matéria "Comida (e afeto) de mãe", presente na revista Vida Simples que "A comida é como uma ponte, capaz de nos conectar

com nossas lembranças mais preciosas mesmo quando quem amamos não estiver mais aqui". (ZANELATO, 2015)

Esse trabalho tem como objetivo materializar tais tradições e lembranças sob a forma de um livro, destacando as receitas mais importantes contribuindo e preservando o que tem sido passado de geração à geração e estão a ponto de se perder. (HASLAM, 2010, p. 23) Trata-se da preservação de parte da história muito mais do que simples receitas. Já que cadernos de receitas são, de acordo com Mariana Lacerda, "a memória culinária de nossas famílias, seus traços afetivos. São ferramentas para se observar a vida cotidiana do nosso passado e presente". (LACERDA, 2005)

Segue alguns exemplos da condição atual do material que é utilizado para consulta de receitas. (Figuras 1 a 4) Esse material faz parte da coleção de receitas da família e foi disponibilizado por ela para análise.

Sexta Setembro Sowet, ambo Tages / ereme c/ boton de et libe cord - 1 gens 1 late let de rece ca shan , cum de let - 4 clares nu et 20 acusas en choc Somet cum I like it late - 200 tigo-4 genres - 1 x age des ... maron. Thircan expires a just 4 cla  $t_{\rm eff}$ Men dig un

<span id="page-14-0"></span>**registros 1** Fonte: Autoria Própria, 2019

<span id="page-14-1"></span>Parto-- x - chigan de pope co + colher de pope jutas<br>Todas as colestina poden en conglada.

**Figura 1 – Exemplo da condição atual dos Figura 2 – Exemplo da condição atual dos registros 2** Fonte: Autoria Própria, 2019

GAZ ROOLORIAL IN COUNTY HOLANDES

<span id="page-15-1"></span>fice computerable 3 cop

<span id="page-15-0"></span>**registros 3** Fonte: Autoria Própria, 2019

**Figura 3 – Exemplo da condição atual dos Figura 4 – Exemplo da condição atual dos registros 4**  Fonte: Autoria Própria, 2019

É possível ver que os papéis sofreram com a ação do tempo, parte desse material, inclusive, já havia sido passado para a forma digital como uma maneira de preservá-las, apesar de serem sempre consultadas em sua forma física. Outro ponto interessante que se analisa é como as receitas foram se adaptando e se tornaram uma nova receita elaborada pela família. As anotações feitas à caneta, adicionando ou retirando parte dos ingredientes e do modo de preparo, fazem dessas receitas singulares e especiais para essas pessoas.

## <span id="page-15-2"></span>1.4 PROCEDIMENTOS METODOLÓGICOS

Rodolfo Fuentes (2006) diz já no prólogo de seu livro que:

Quando se sabe exatamente o que é preciso fazer (conhecimento claro dos objetivos, os condicionantes, a informação justa e necessária e o contexto real que se tem para resolver), já não se fala em problema, pois já se está a caminho da solução. (p. 14)

Assim, nesse capítulo serão definidos os caminhos a serem seguidos para que possam executar esse projeto. O autor também diz que "Cada designer terá de buscar sua própria metodologia para estabelecer a natureza de um design encomendado, [...]" (FUENTES, 2006, p. 30). Dessa forma, baseando-se no autor Tim Brown (2010) o projeto será dividido em três etapas: teoria, desenvolvimento e execução que o autor chama de inspiração, idealização e implementação.

#### <span id="page-16-0"></span>1.4.1 Inspiração

Inspiração no qual há "o problema ou a oportunidade que motiva a busca por novas soluções [...]" (BROWN, 2010, p. 16) e "no qual *insights* são coletados de todas as fontes possíveis [...]". (Idem, p. 60). Nessa etapa de escolha da metodologia, foram realizadas pesquisas para compreender o problema (GIL, 2002) e contextualizá-lo. Entendendo tanto como um livro de receitas se encaixa dentro da categoria de design gráfico editorial, quanto sua importância dentro de um ambiente familiar e na preservação de tradição. Partindo de uma pesquisa exploratória, por meio de levantamentos bibliográficos, Andrew Haslan (2010) e Timothy Samara (2011) guiam as pesquisas sobre design relacionado ao projeto editorial.

É neste momento, também, que foi realizada uma pesquisa documental, mapeando cadernos, apostilas, folhas e arquivos digitais das receitas, materiais que foram obtidos diretamente com os membros da família e disponibilizados para análise. Foi realizada uma breve pesquisa por meio de questionários (APÊNDICE A) com membros da família realizados via e-mail, perguntando e compreendendo como eles utilizam um livro ou caderno de receitas, quais as receitas que mais os marcaram, a importância e a história em cada uma delas e as quais memórias remetem.

Uma das receitas, por exemplo, o *Spumone*, é um pavê de bolacha champanhe que virou bolo de aniversário. Todos os anos, o aniversário de um membro da família é comemorado não com bolo, mas com essa sobremesa, que deve ser servida em um prato específico de vidro transparente que é todo trabalhado e com rendas nas bordas. Essa receita é conhecida mais como "sobremesa da tia Sol" do que pelo seu nome original.

Outra etapa importante foi a pesquisa de similares com livros de receitas utilizados pela família, analisando formato, *layouts*, tipografia e ilustrações. Possibilitandoo entendimento de qual o formato o público alvo desse projeto está mais acostumado.

Ao final das análises dos questionários e similares, foi percebida, com maior destaque, a importância de um livro físico, por conta da possibilidade de interação mais direta: o contato com as páginas, o cheiro, o conforto da leitura numa página impressa, a viabilidade e praticidade das anotações feitas à mão, etc.

Alguns apontamentos indicaram a utilização de um desenho de tipos que remetesse a sensação de manusear as páginas antigas, um formato que fosse mais adequado de ser manuseado enquanto se cozinha e um *layout* que se adaptasse à quantidade de informação em cada página, contado com espaços vazios que permitam a interferência do usuário.

Dentro dessa etapa, também há o desenvolvimento do conceito do livro ou "ideia gráfica" (HASLAM 2010, p. 27), sendo um conjunto de características gerais que irá definir a ideia que gerenciará o projeto.

Depois de realizadas as pesquisas conceituais e de campo, foi desenvolvido um *briefing* cujo conceito é, além de ser um material de consulta, que lembre um caderno de receitas, com a fonte datilografada, as anotações em manuscrito, imagens que tragam não somente o alimento em si, mas fragmentos das lembranças que são tão especiais para a família.

## <span id="page-17-0"></span>1.4.2 Idealização

Uma vez concluída a etapa de inspiração, iniciou-se a idealização, "o processo de gerar, desenvolver e testar ideias [...]" (BROWN, 2010, p. 16) e "no qual esses insights são traduzidos em ideias [...]" (Idem, 2010, p. 60). Nesse momento houve o desenvolvimento do projeto.

Por meio de questionários com os membros da família, foi possível definir quais as receitas têm mais significado para eles, quais recomendariam que estivessem no livro, juntamente com outras que são comumente utilizadas em sua rotina. A coletânea de receitas dessa família conta com 1679 receitas, sendo 1244 receitas manuscritas e/ou datilografadas e 867 receitas presentes em fragmentos de revistas e fascículos. Chegou-se a 24 receitas consideradas as mais importantes e outras 26 que são utilizadas com mais frequência, totalizando 50 receitas selecionadas.

Muitas receitas foram alteradas, mas não foram oficialmente registradas, como o caso do *salpicão de frango* (chamada por eles de "salpicon"). É um prato típico do natal, muito esperado para ser saboreado, pois era a única data no qual era feito. Nas grandes reuniões da família que eram realizadas, era costume cada um levar um prato, e essa salada era o que essa parte da família era responsável. Com o passar dos anos, a receita foi modificada, pois havia sempre uma sensação de algo estava faltando, diversos ingredientes foram colocados e tirados até chegar no que é hoje.

Após a seleção do material, realizou-se a transcrição das receitas, transcrevendo-as para uma fonte digital, que facilitará sua aplicação. O texto foi adaptado para a norma atual, no entanto, mantiveram-se as abreviações que são comuns aos registros, como, por exemplo, a utilização de "cs" para "colher de sopa", "lt" para "lata" e "x" para "xícara". Outra característica mantida foi o modo de listagem dos ingredientes: "1L leite" ou "2cs açúcar" e não "1L de leite" e "2 cs de açúcar". O modo de preparo foi passado da forma de texto para tópicos para facilitar a consulta.

A geração de alternativas de *layouts* inicialmente realizados manualmente com *sketches* (Figura 5), em forma de *brainstorm*, para serem selecionadas e aperfeiçoadas digitalmente, assim definindo fontes, paleta de cores, suporte, tipo de impressão e a encadernação, foram definidas com a impressão de amostras de páginas para possíveis ajustes.

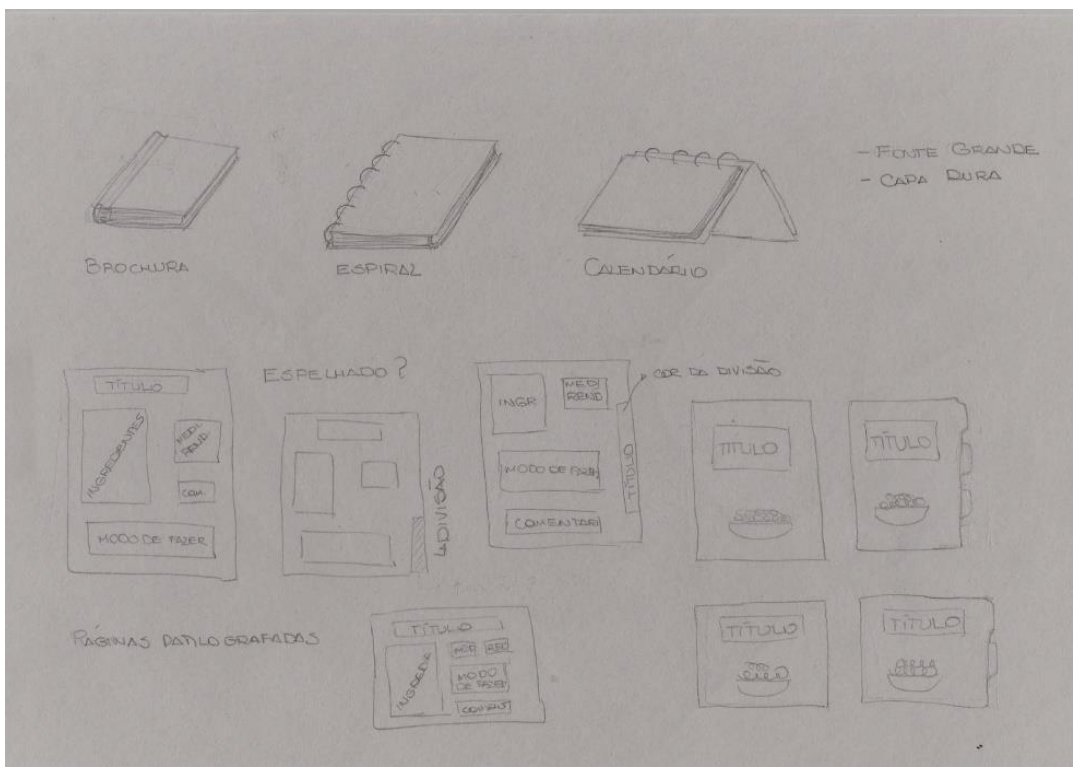

**Figura 5 – Estudos de layouts** Fonte: Autoria Própria, 2019

## <span id="page-19-0"></span>1.4.3 Implementação

A última etapa é a implementação, "o caminho que vai do estúdio de design ao mercado" (BROWN, 2010, p. 16) e "no qual as melhores ideias são desenvolvidas em um plano de ação concreto e plenamente elaborado". (BROWN, 2010, p. 60). Na etapa de execução, os parâmetros definidos durante o desenvolvimento e já inicialmente desenvolvidos, serão aplicados diretamente para produção do projeto e finalizados: impressão e acabamentos.

## <span id="page-19-1"></span>1.5 ANÁLISE DE SIMILARES

Para a escolha dos similares, foi considerado os livros de receitas que são mais utilizados pela família. São eles: "Curso de culinária e Congelamento Brastemp: Receitas", "Cupcakes" e "Dona Benta: comer bem".

Foram analisados o formato, encadernação, ilustrações e fotografias, suporte, diagramação, navegação, tipografia e cores.

<span id="page-20-0"></span>1.5.1 Curso de Culinária e Congelamento Brastemp Vol 4: Receitas

Esta apostila distribuída durante os cursos da Brastemp na década de 1970 apresenta como medidas: 277x210mm, sua encadernação é do tipo grampo cavalete com 70 páginas.

Capa flexível, cujo título do curso no topo e o título do volume abaixo da ilustração monocromática, são ambos em fonte *sans serif*. (Figura 6) O verso conta apenas com o logotipo da Brastemp no canto inferior direito. (Figura 7)

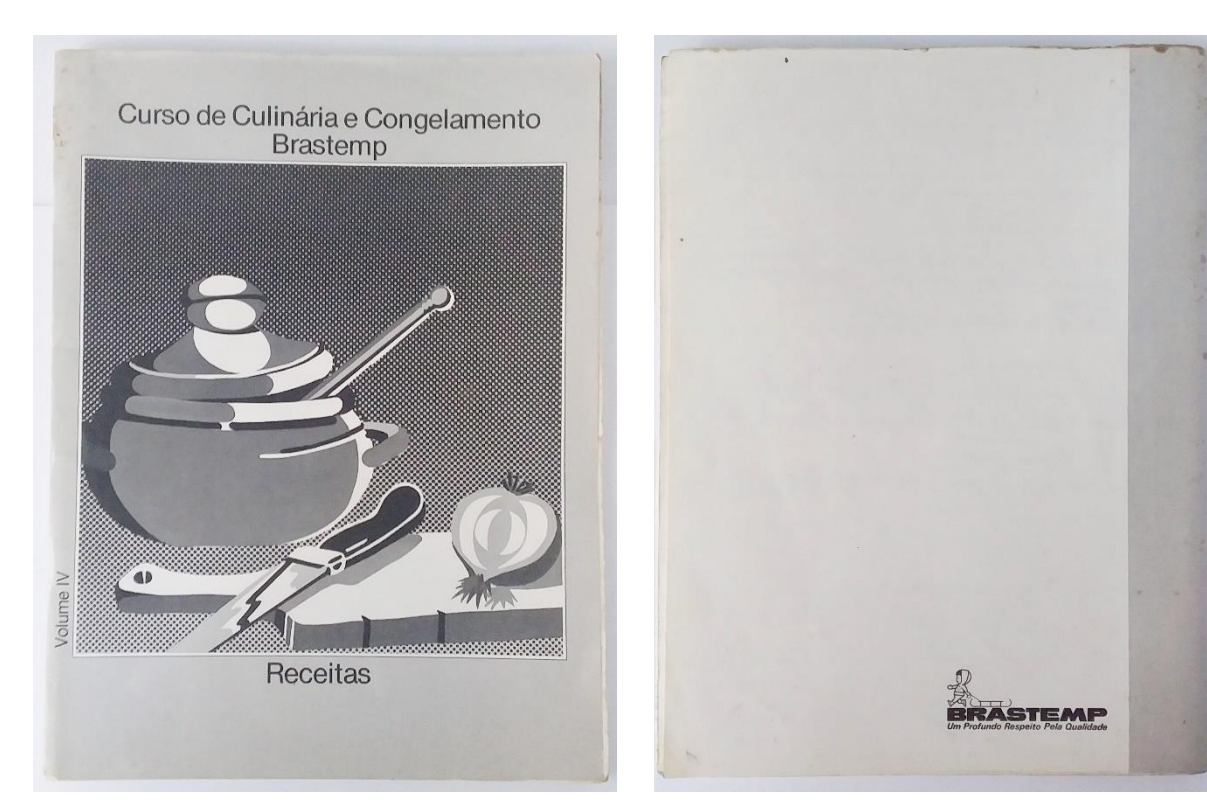

**Figura 6 – Similar 1: Capa** Fonte: Curso de Culinária e Congelamento Brastemp

**Figura 7 – Similar 1: Contracapa** Fonte: Curso de Culinária e Congelamento Brastemp

O sumário apresenta somente as 11 categorias disponíveis na apostila em fonte serifada, assim como as aberturas de categoria, essas se encontram no canto

superior direito da página ou esquerdo, no caso de páginas pares, na área cinza da página. No canto superior interno de cada página uma ilustração monocromática referente à categoria apresentada. (Figuras 8 e 9)

**Sobremesas ÍNDICE 4** PAPOS DE ANJO Tempo de preparo: 15 minuto<br>Rendimento: 40 papos-de-an<br>Uso: como sobremesa em o **Pratos Progres - Principals** repare a calda: Leve ao fogo a água com o açúcar at<br>ito de fio. Ponha os papos-de-anjo e deixe ferver para<br>brilho. Retire um por um e deixe escorrer Congelamento: Depois de frio arrume na banjo intercalando com celofane ou plástico. Colo<br>ar, etiquete e leve ao freezer até 4 meses <mark>congelamento:</mark> Faça uma calda, deixe esfriar.<br>zer e coloque na calda. Sirva em compoteira<br>s: Retire os papos de anio da calda ainda que Não congele na calda por ser mais prático no mo<br>mir. Pode servir também em forminhas de alumínio. 2. BOLO DE TÂMARAS E NOZES Tempo de preparo: 20 minutos<br>Para: 10 pessoas<br>Uso: como sobremesa de nata de tâmaras picadas<br>de nozes sem cascas picadas s (chá) de açúcar<br>nas de farinha de trigo peneirada chá) de leite<br>(sobremesa) de fermento em pó<br>afé) de baunilha

**Figura 8 – Similar 1: Sumário** Fonte: Curso de Culinária e Congelamento Brastemp

**Figura 9 – Similar 1: Abertura de categoria** Fonte: Curso de Culinária e Congelamento Brastemp

As receitas se encontram em grid retangular, em fonte sans serif e justificadas. O título de cada uma encontra-se enumerada e em negrito, num corpo maior que o restante das instruções. Ingredientes, modo de preparo, congelamento descongelamento, decorações e dicas estão em negrito com mesma fonte e corpo.

As folhas são espelhadas e a paginação está localizada no canto inferior direito e esquerdo, nas páginas impares e pares respectivamente. (Figura 10)

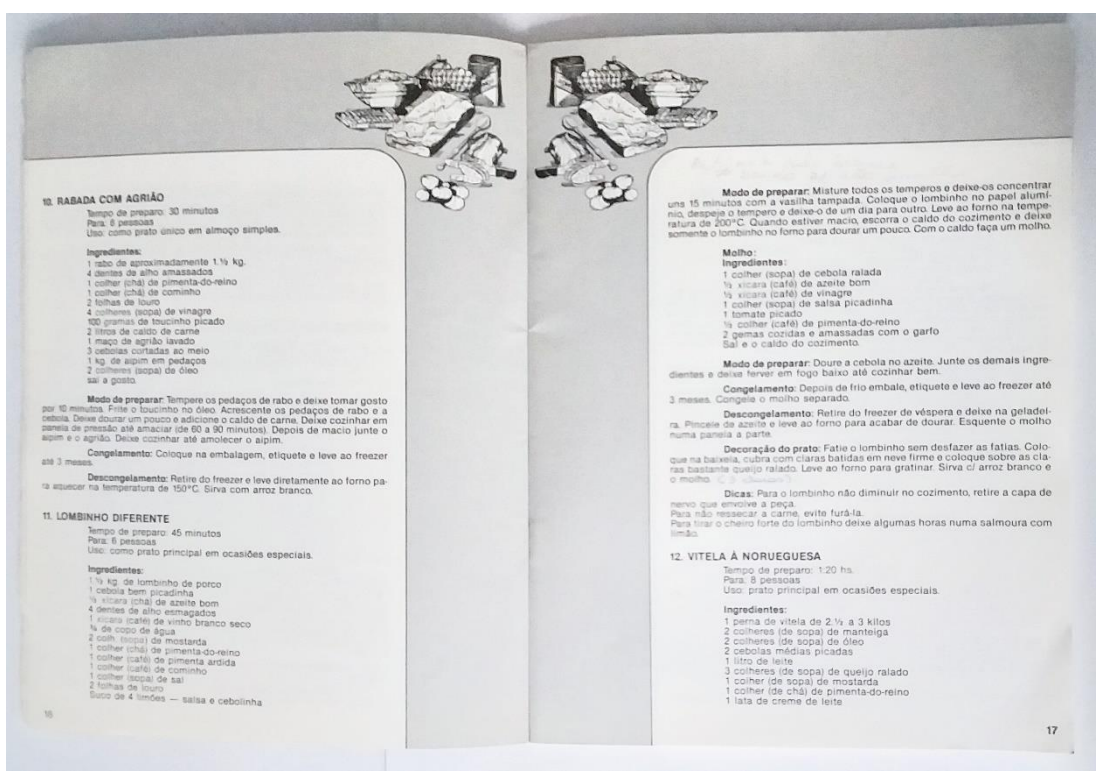

**Figura 10 – Similar 1: Páginas de receitas** Fonte: Curso de Culinária e Congelamento Brastemp

## <span id="page-22-0"></span>1.5.2 Cupcakes

O livro Cupcakes da editora Larousse apresenta-se num formato quadrado de 223x223mm, de 142 páginas impressas em couché fosco e com encadernação adesivo.

A capa flexível possui uma fotografia de um cupcake com cores vívidas que ocupa toda a área e o título em fonte serifada branca ao topo. (Figura 11) No verso também há uma fotografia de três cupcakes em tons neutros, novamente com o título do livro em fonte em corpo menor, juntamente com um pequeno parágrafo descrevendo algumas características das receitas que são apresentadas no livro. (Figura 12)

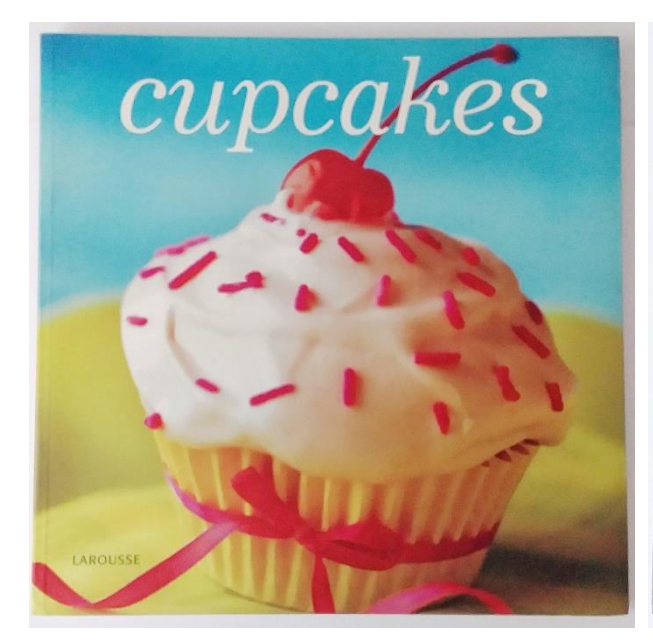

**Figura 11 – Similar 2: Capa** Fonte: Cupcakes (2010)

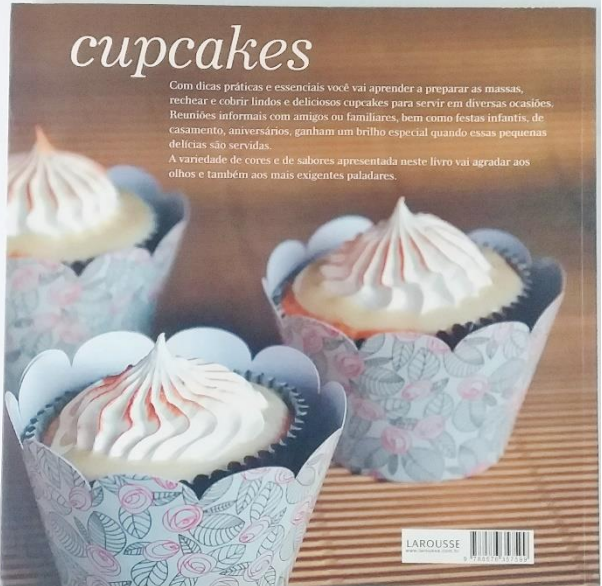

**Figura 12 – Similar 2: Contracapa** Fonte: Cupcakes (2010)

O índice apresenta um grid de duas colunas e alinhamento à esquerda. O título em duas cores: cinza e preto, a segunda palavra em itálico. Já o sumário está em fonte sem serifa na cor preta. Cada título de categoria tem uma cor diferente em corpo maior bem como o número da página, esse em negrito. (Figura 13)

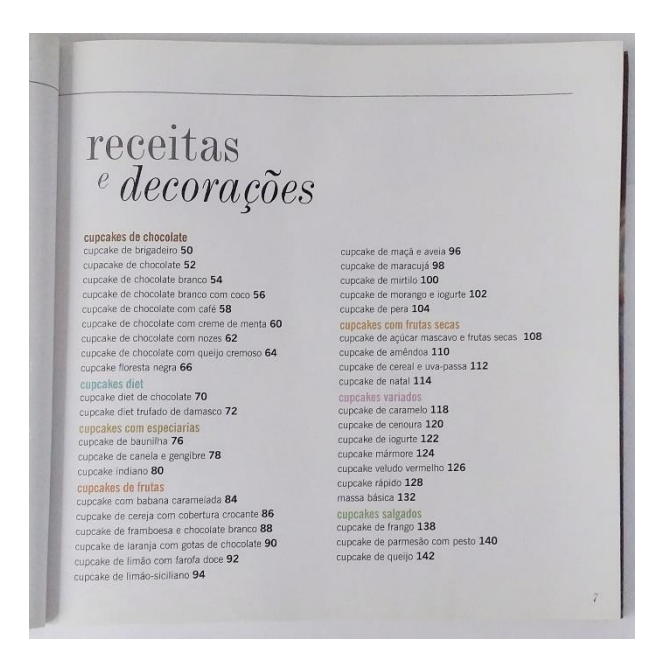

**Figura 13 – Similar 2: Sumário** Fonte: Cupcakes (2010)

As aberturas de categoria repetem o caso do sumário: fonte serifada em duas cores: preto e cinza, sendo que a palavra em preto está em itálico. A fotografia faz referência ao tema da categoria e ocupa toda a página par e uma parte da página ímpar. O número da página não aparece. (Figuras 14)

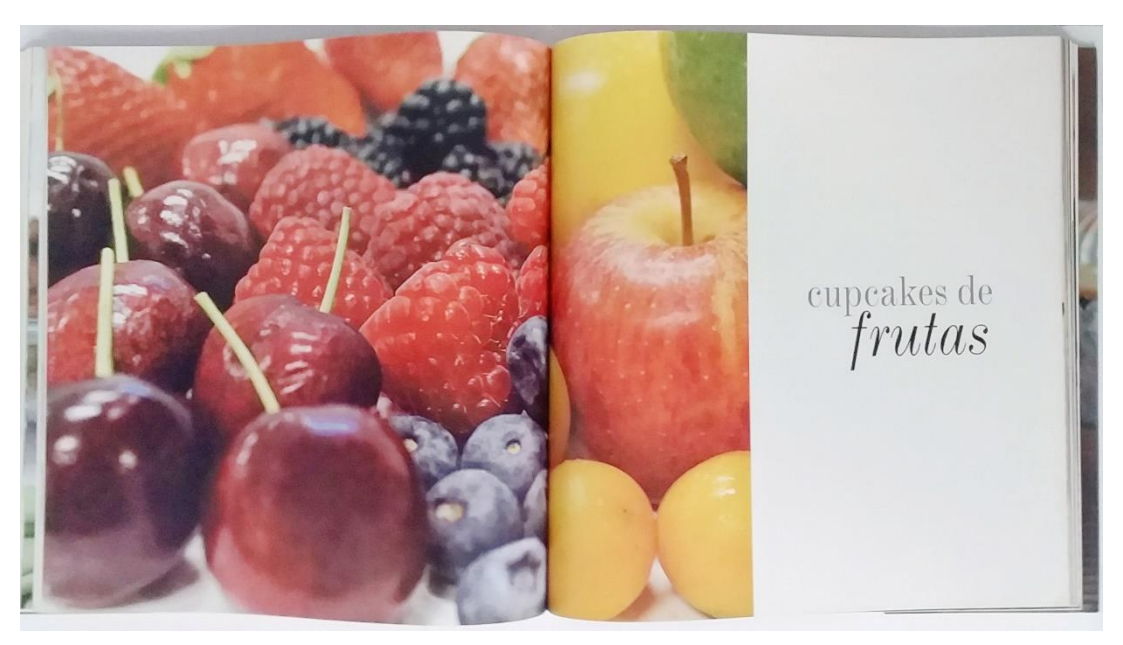

**Figura 14 – Similar 2: Abertura de categoria** Fonte: Cupcakes (2010)

As receitas se encontram em grid de duas colunas. No topo o título da receita em fonte serifada seguida de uma linha e rendimento na cor da categoria. "Ingredientes", "Modo de Preparo" e "Decoração" utilizam-se de fonte *sans serif*, sendo que a última tem um corpo maior e *kerning* menor. A lista de ingredientes está em *sans serif* e em negrito; a preparação está enumerada e em fonte serifada e a descrição da decoração volta novamente para uma fonte sem serifa. Todo o texto está alinhado à esquerda. (Figura 15) Na página par, uma fotografia ilustrando a receita apresentada. (Figura 16)

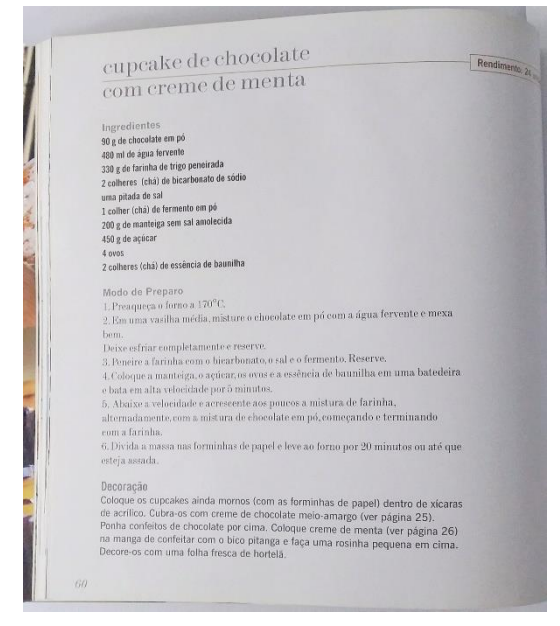

**Figura 15 – Similar 2: Receita em detalhe** Fonte: Cupcakes (2010)

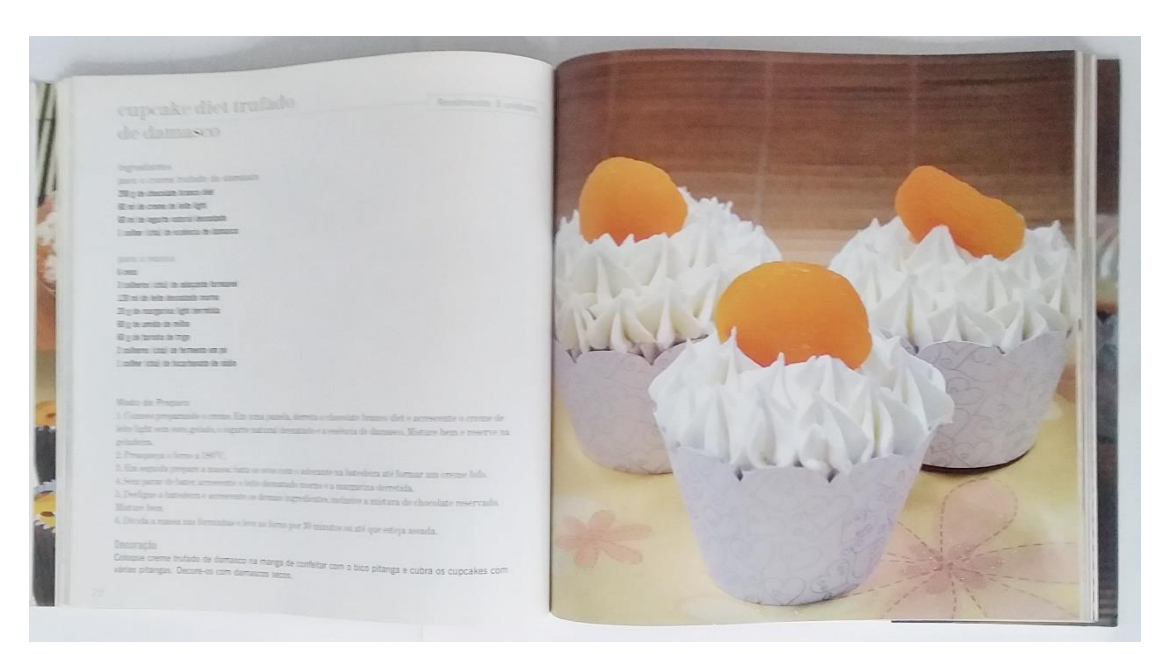

**Figura 16 – Similar 2: Receita página aberta** Fonte: Cupcakes (2010)

Caso a lista de ingredientes seja longa, A paginação encontra-se no canto inferior externo da folha. (Figura 17) As páginas que têm fotografias ocupando todo o espaço não tem paginação.

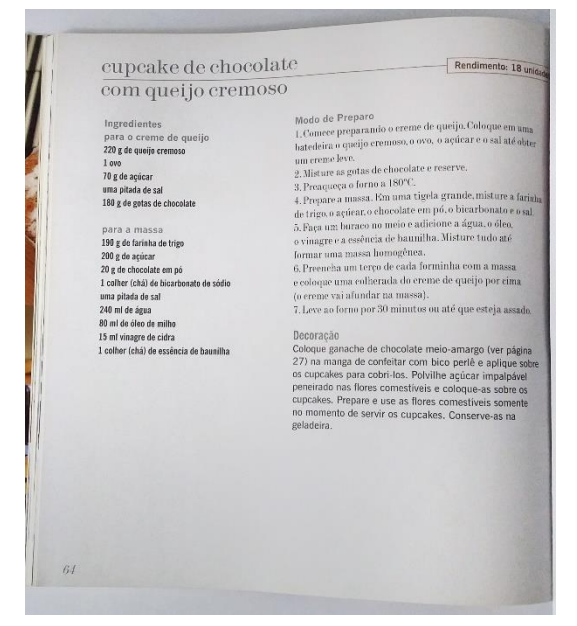

**Figura 17 – Similar 2: Receita em duas colunas** Fonte: Cupcakes (2010)

No início do livro estão disponíveis informações sobre produtos, ingredientes, utensílios entre outras dicas.

## <span id="page-26-0"></span>1.5.3 Dona Benta: Comer bem

O livro de Receita Dona Benta: Comer Bem é uma reedição do livro de mesmo título lançado em 1946.

A capa é flexível e o miolo conta com 1119 páginas, tem como medidas 274x180mm e encadernação tipo adesivo.

O título do livro encontra-se no topo da capa em fonte serifada marrom, seguido do subtítulo em fonte cursiva. O subtítulo aparece novamente atrás, mais suave, ocupando toda a largura da capa. Uma ilustração colorida ocupa grande parte da área, logo abaixo dessa, o tipo de edição em fonte serifada, e o logotipo da editora dentro de um retângulo marrom. (Figura 18) Os detalhes do retângulo irão se repetir ao longo de todo o livro, no entanto em tamanho reduzido.

No verso podemos ler novamente o título e subtítulo com o mesmo padrão da capa, agora em branco, visto que a contracapa é marrom. Há também um texto em fonte serifada, e justificado, apresentando o conteúdo do livro. Seguido do logotipo da editora e o site. Os detalhes dos retângulos agora em branco. (Figura 19)

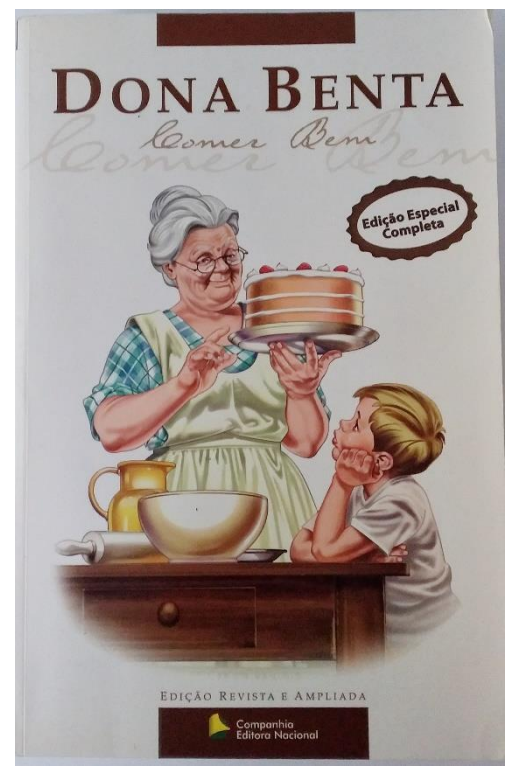

**Figura 18 – Similar 3: Capa** Fonte: Dona Benta (2004)

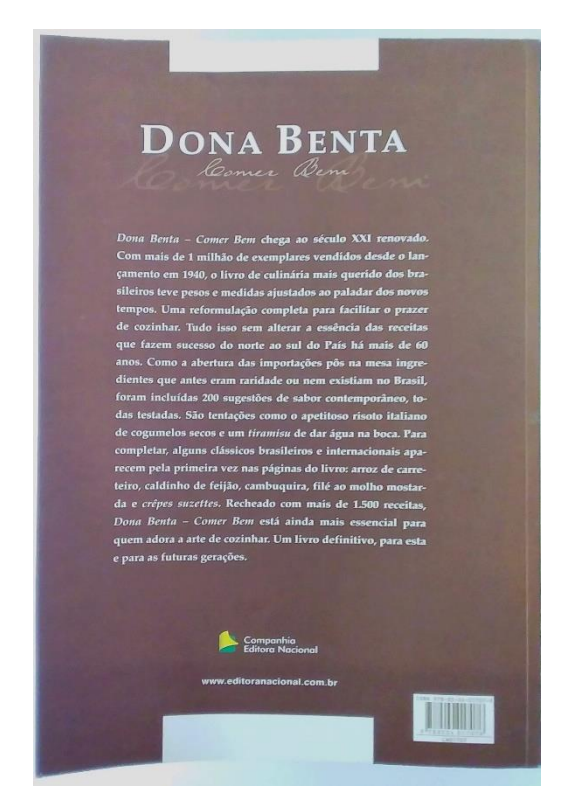

**Figura 19 – Similar 3: Contracapa** Fonte: Dona Benta (2004)

Nesse livro apresenta dois tipos de sumário: um de categoria (Figura 20) e um de receitas (Figura 21) que se encontra logo após a abertura de categoria. Ambos com grid de duas colunas, fonte serifada e em itálico e marrom. O "sumário" está centralizado, ao topo da página, segundo o mesmo padrão título: fonte serifada, seguida de uma fonte cursiva e novamente uma fonte cursiva, em corpo maior atrás.

Já o sumário de categoria tem seu título logo abaixo do detalhe de retângulo, centralizado, com *kerning* maior. (Todas as páginas da categoria carregam o mesmo detalhe.) E cada subcategoria em corpo maior alinhado à esquerda.

A paginação encontra-se centralizada, na parte inferior de cada página, com exceção de aberturas de categoria e seu verso, logo acima do detalhe retangular.

## No livro inteiro foi utilizado fonte serifada.

| SUMÁRIO                           |     |                                  |      |  |
|-----------------------------------|-----|----------------------------------|------|--|
| Sumário                           |     |                                  |      |  |
|                                   |     |                                  |      |  |
|                                   |     |                                  |      |  |
|                                   |     |                                  |      |  |
|                                   |     |                                  |      |  |
|                                   |     |                                  |      |  |
| Utilizando este lipro             |     | Peixes e frutos do mar           |      |  |
| Fournamentos e utensilios         | 7.5 | <b>Fondues</b>                   |      |  |
| Dicas de cozimento                | 23  | Sanduiches                       |      |  |
| Dicas de congelamento:            | 37  | Caldas, glacês e recheios doces  | 631  |  |
| Pesos e medidas                   | 35  | Cremes e pudins                  | 649  |  |
| Validade dos alimentos            | 39  | Pavês e charlotes                |      |  |
| Ingredientes                      | 43  | Bavaroises, gelatinas e musses   |      |  |
| Erents, especiarias e condimentos | 49  | Suflès e fondues doces.          |      |  |
| Salgadinhos.                      | 62  | Geléjas e doces de fruta         | 721  |  |
| Autopastos.                       | 77  | Doces, docinhos e balas          | 751  |  |
| Salados                           | 101 | Bolos, roscas e bolinhos         | 797  |  |
| Entradas.                         | 141 | Bolachas, biscoitos e seguilhos. | 845  |  |
| Quas: omeletes e suflês           | 155 | Pães e pāezinhos                 |      |  |
| Caldos, sopas e cremes:           | 183 | Tortas e pasteizinhos            | 907  |  |
| Verduras, legumes e batatas       | 225 | Waffles e creves                 | 931  |  |
| Arroz e feljão                    | 305 | Sorvetes e coberturas            | 947  |  |
| Angu, pirão e polenta             | 339 | Refrescos e bebidas              |      |  |
| Malhas básicos e símples          | 347 | Sugestões de cardápios           | 1009 |  |
| Massas e pamquecas.               | 371 | Montagens e arranjos de mesa.    | 7029 |  |
| Pastéis, pizzas e tortas.         | 397 | Dicas e truques                  | 1037 |  |
| Azien                             | 427 | Curiosidades                     | 1045 |  |
| Carne bavina.                     | 449 | Indice alfabética                | 1079 |  |
| Carne suing                       | 493 | Indice por ingredientes.         | 3889 |  |
| Outras carnes e mindos            | 513 | Bibliografia.                    | 1101 |  |

**Figura 20 – Similar 3: Sumário** Fonte: Dona Benta (2004)

|                               | $\begin{tabular}{c} \multicolumn{1}{c}{\textbf{1.5}} \end{tabular} \begin{tabular}{c} \multicolumn{1}{c}{\textbf{1.5}} \end{tabular}$ | <b>El Strock In</b>                                                                                                    | <b><i>BARA STARTER</i></b> |
|-------------------------------|----------------------------------------------------------------------------------------------------|----------------------------------------------------------------------------------------------------|----------------------------|
|                               |                                                                                                    |                                                                                                    |                            |
|                               |                                                                                                    |                                                                                                    |                            |
| INFORMAÇÕES                   |                                                                                                    | <b>BATATAS</b>                                                                                                    |                            |
|                               |                                                                                                    | Batata assaila                                                                                                    |                            |
| <b>ABOBORAS</b>               |                                                                                                    | <b>Botatu com quello</b> 255                                                                                                    |                            |
| Abbora com picalinho de carne | 244                                                                                                    | Batata cozida e frita 253                                                                                                    |                            |
| xistera refogada              | 243                                                                                                    | Batuta ensopada 253                                                                                                    |                            |
|                               | 745                                                                                                    | <b>Batata francesa</b> 254                                                                                                    |                            |
| Ahibara simples               |                                                                                                    | Batasa frita<br>254                                                                                                    |                            |
| there de aboliora 243         |                                                                                                    | Batata gratinada 252                                                                                                    |                            |
| Pure de abóbora cremoso 243   | 244                                                                                                    | Batata palka 254                                                                                                    |                            |
| <b>Quivebe</b>                |                                                                                                    | Batata partuguesa 255                                                                                                    |                            |
|                               |                                                                                                    | Batala-doce frita 1 and 1 and 1 and 1 and 1 and 1 and 1 and 1 and 1 and 1 and 1 and 1 and 1 and 1 and 1 and 1 and 1 and 1 and 1 and 1 and 1 and 1 and 1 and 1 and 1 and 1 and 1 and 1 and 1 and 1 and 1 and 1 and 1 and 1 and | 261                        |
| <b>ABOBRINHAS</b>             |                                                                                                    | Batata-doce feita II 262                                                                                                    |                            |
| Archeinha com cogumelos       | 246                                                                                                    | Batatas chips 253                                                                                                    |                            |
| Abeleitha com acos            | 246                                                                                                    | Batalas saule 256                                                                                                    |                            |
|                               | 245                                                                                                    | Bolinho de batata 256                                                                                                    |                            |
| Abalceiróna frita             |                                                                                                    | Bolinho de batata rechendo                                                                                                    | 257                        |
| Ababrinha recheada.           | 247                                                                                                    | Bola de batatas no forno                                                                                                    | 757                        |
| Abshradov à dove              | 245                                                                                                    | Bolo de batatas recheado 258                                                                                                    |                            |
| Faith de abshrinka            | 247                                                                                                    | Casadinhos de batata                                                                                                    | 2/58                       |
|                               |                                                                                                    | Croquetes de batata                                                                                                    | $-259$                     |
| <b>ACELCAS</b>                |                                                                                                    | Fritada espanhola de batata.                                                                                                    | 259                        |
| Acefew à milanesa             | 248                                                                                                    | Purf de batante                                                                                                    | $-261$                     |
|                               |                                                                                                    | Puri de batatasiones                                                                                                    | 262                        |
| Ardya cam molko branco 249    | 248                                                                                                    | Resti de batala 260                                                                                                    |                            |
| Acelga gratinada:             |                                                                                                    | Torta de batala 263                                                                                                    |                            |
|                               |                                                                                                    |                                                                                                    |                            |
| <b>ALCACHOFRAS</b>            |                                                                                                    | <b>BERINJELAS</b>                                                                                                    |                            |
| Meschofra cozida 1            | 249                                                                                                    |                                                                                                    |                            |
| Alcachofra cozida Il          | 250                                                                                                    | Beringela com ricota. 265                                                                                                    |                            |
| Alexchofra na manteiga        | 250                                                                                                    | Beringdas à borgonhesa 264                                                                                                    |                            |
| Alcachofra recheada           | 251                                                                                                    | Berinjelas à mineira 186                                                                                                    |                            |
|                               |                                                                                                    | Berinjelas à parmiggians 164                                                                                                    |                            |
| <b>ASPARGOS</b>               | <b>PARTICULARS</b>                                                                                                    | Berinjelas com tomate e cebela 266                                                                                                    | 267                        |
|                               |                                                                                                    | Berinjelas saide                                                                                                    |                            |
| Aspargos à maître-d'hôtel 251 |                                                                                                    | Part de berinfela 267                                                                                                    | 268                        |
| Aspergos especiais            | 252                                                                                                    | Torta de berinjela                                                                                                    |                            |

**Figura 21 – Similar 3: Sumário de categoria** Fonte: Dona Benta (2004)

A abertura de categoria inicia-se sempre em uma página ímpar, com uma ilustração em cores neutras, seguido do título em serifa, caligráfica e caligráfica suavizada, utilizando toda a largura da página. Todos os elementos centralizados. (Figura 22)

Ao verso de cada abertura encontra-se uma citação retirada das primeiras edições do livro, em itálico, justificada e a fonte da citação alinhada à direita. (Figura 23)

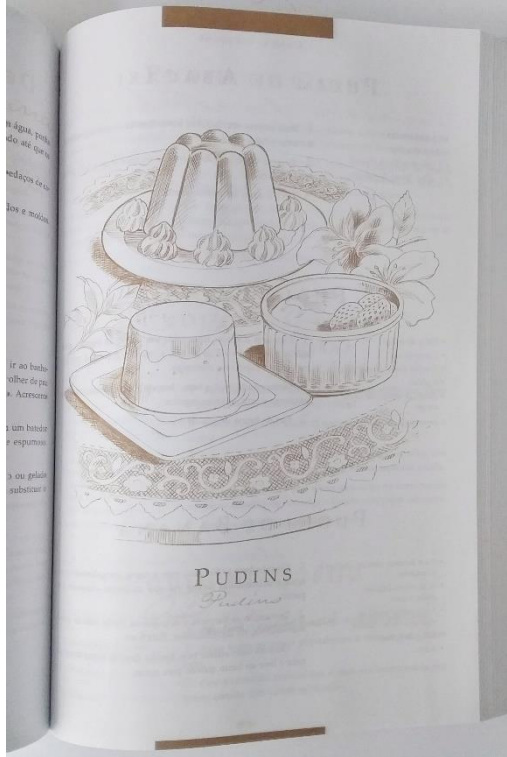

**Figura 22 – Similar 3: Abertura de categoria** Fonte: Dona Benta (2004)

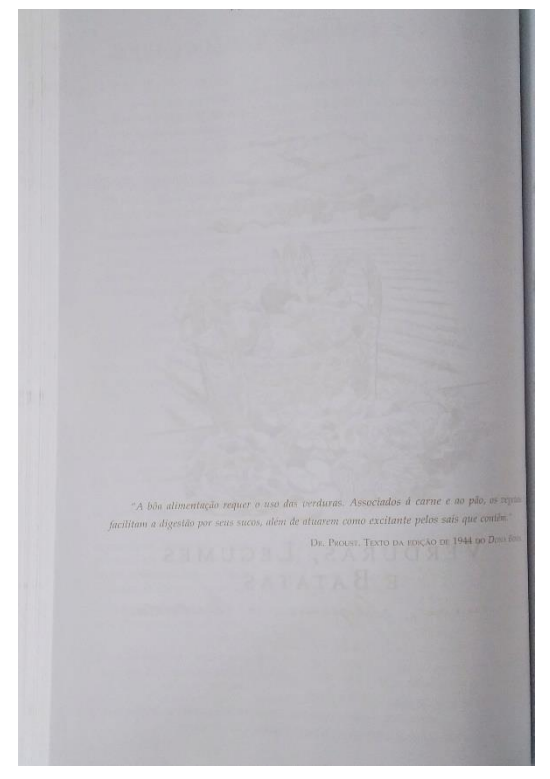

**Figura 23 – Similar 3: Citação** Fonte: Dona Benta (2004)

As receitas são distribuídas em um grid de duas colunas. Acima de cada receita, um título centralizado, agora somente com a fonte serifada e a cursiva de fundo ocupando a largura da página.

À esquerda, a lista de ingredientes, em itálico. Cada item diferente é identificado por um ponto. À direita, as instruções, cada etapa sendo enumerada e o texto em preto. (Figura 24) Não há qualquer tipo de imagem entre as receitas.

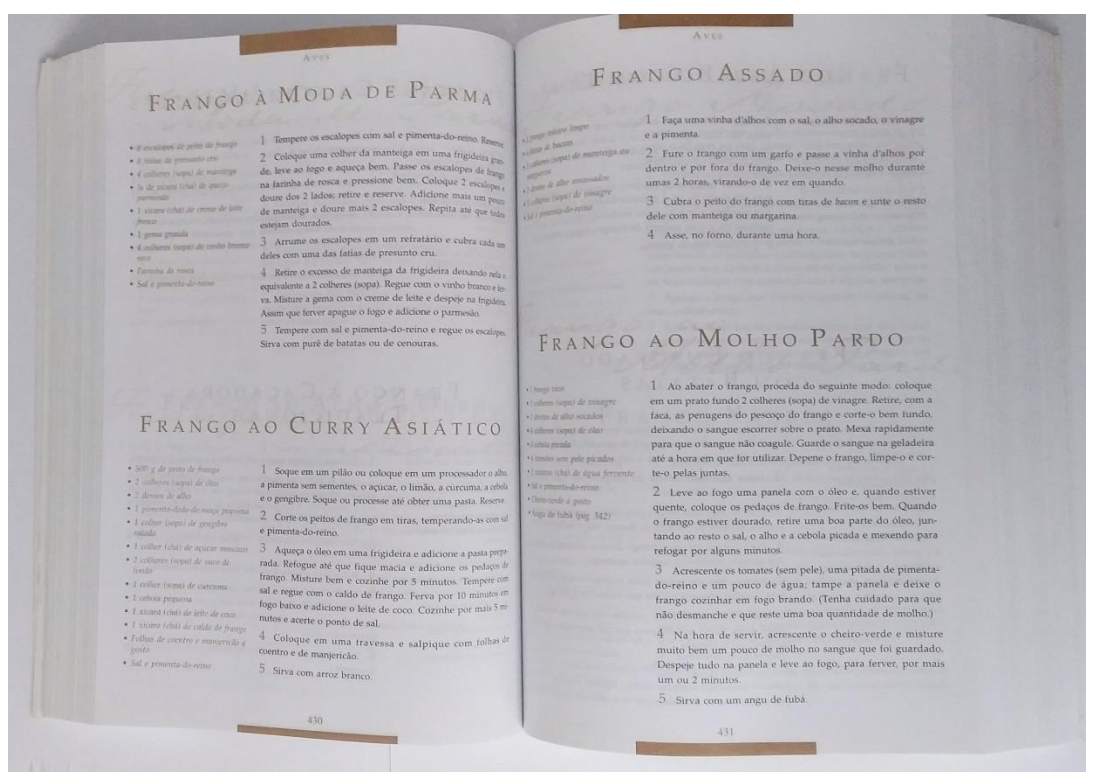

**Figura 24 – Similar 3: Receitas** Fonte: Dona Benta (2004)

O livro conta com dicas de utensílios, ingredientes, cozimento, congelamento, validade, medidas, truques, curiosidades, espaço para anotações, entre outros.

#### <span id="page-30-0"></span>1.5.4 Conclusões das Análises

A partir da análise desses similares, observou-se que o grid de duas colunas se mostra mais organizado graficamente. Devido à quantidade de informações presentes do material disponibilizado para o projeto e a familiaridade com esse tipo de grade, um grid de duas colunas é o mais recomendado. Os ingredientes e modo de preparo em forma de lista e em blocos diferentes facilitam a leitura e o acompanhamento dos processos, organização essa, diferentemente dos cadernos de receitas, nas quais os ingredientes e o modo de preparo formam um texto só e é preciso buscar as informações dentro do parágrafo. A separação desses blocos de texto, simplifica a consulta e a verificação de cada etapa a ser seguida. O título ao

topo destaca, agililizando a navegação, tornando mais fácil encontrar e identificar a receita que se deseja. Apesar de alguns não apresentarem imagens ao decorrer do texto, todas as capas apresentam uma, como um indicativo daquilo que as pessoas encontraram nas páginas do livro.

Com relação aos tipos de encadernamento a aplicação em brochura colada ou grampeado por cadernos dificulta a permanência do livro aberto sobre uma superfície, uma encadernação em espiral faz essa abertura mais fácil, o que facilita a consulta quando se está com as mão ocupadas cozinhando. Já as capas flexíveis não provém a sustentação necessária para o miolo, pois quando há a abertura do livro fora de uma superfícia reta, o miolo tende a pender para os lados, curvando as páginas. Para facilitar o manuseio e a consulta do livro, a escolha do material de capa foi a utilização de uma capa dura ou a utilização de um papel de gramatura alta.

#### <span id="page-32-0"></span>**2. O PROJETO**

#### <span id="page-32-1"></span>2.1 LIVRO

Antes de qualquer coisa é preciso entender o que é um livro. De acordo com Haslan (2010, p. 9), é "um suporte portátil que consiste de uma série de páginas impressas e encadernadas que preserva, anuncia, expõe e transmite conhecimento ao público ao longo do tempo e do espaço." Ou seja, um livro é uma forma concreta de preservação de pensamentos, conceitos e opiniões.

Assim como se trata de um material que documenta, é um veículo de propagação de ideias. Ideias essas que poderiam ter se perdido caso não tivessem sido registradas. (HASLAM, 2010, p. 12)

O trabalho de um designer é estudar os dados do projeto, identificando as características, propriedades e segmentos do conteúdo (HASLAM, 2010, p. 23), sempre levando em consideração o público alvo dessa obra.

Visando a preservação das memórias dessa família através de gerações, analisando o tipo de material para consulta utilizado pela mesma, e quando foram perguntados sobre qual tipo de formato preferiam, concluiu-se que um livro físico seria o mais adequado para esse projeto, pois é considerado por eles, mais confortável de ler, além do contato físico com as páginas evocando os sentidos das pessoas.

#### <span id="page-32-2"></span>2.2 FORMATO

Haslam (2010, p. 30) diz que formato é a "relação entre a altura e a largura e da página". Sendo o formato chamado quadrado quando as dimensões são iguais, ou seja, a altura da página apresenta o mesmo comprimento que a largura, retrato quando a na relação altura x largura a altura apresenta maior comprimento, e paisagem quando a largura é maior o do comprimento.

Samara (2011, p. 61) complementa dizendo que o formato quadrado de um livro é considerado neutro, porque suas medidas são uniformes. Já um livro com cujas proporções sejam diferentes, pode ser considerado ativo se seu formato for o

retrato, pois seu formato traz a referência de uma pessoa em pé, ereta. Um livro em paisagem transmite passividade e é mais relaxante, visto que se assemelha a um corpo humano deitado.

O autor Haslam (2010) também diz que um livro pode apresentar qualquer tamanho e formato, mas também que é preciso pensar de forma econômica para evitar desperdícios e que seja ergonômico. Considerando que o público alvo tem o costume de colecionar e manipular livros, bem como sendo um formato mais próximo a um caderno A5, o qual se utiliza para fazer anotações de receitas, o formato escolhido é o de 14 x 21 cm, que também, segundo o autor, é o formato mais utilizado para livros no Brasil.

#### <span id="page-33-0"></span>2.3 GRID

O grid é responsável por definir a mancha gráfica do livro, ou seja, é um guia (SAMARA, 2011, p. 66), limitando o espaço disponível para inserção de conteúdo, assim como criando um padrão ao decorrer de todo o livro. (HASLAM, 2010, p.42) Samara (2011, p. 68) complementa dizendo que o grid auxilia na navegação dentro da página e que margens maiores, ajudam a focar o olhar.

Para definir o espaço útil foi utilizada a proporção áurea como ilustrado a seguir. (Figura 25) As margens encontradas para uma folha 14 x 21 cm foram: 1,5 cm direita, 3,1cm esquerda, 2,3 cm superior, 4,6 cm inferior (maior medida) e 2,3 cm inferior (maior medida).

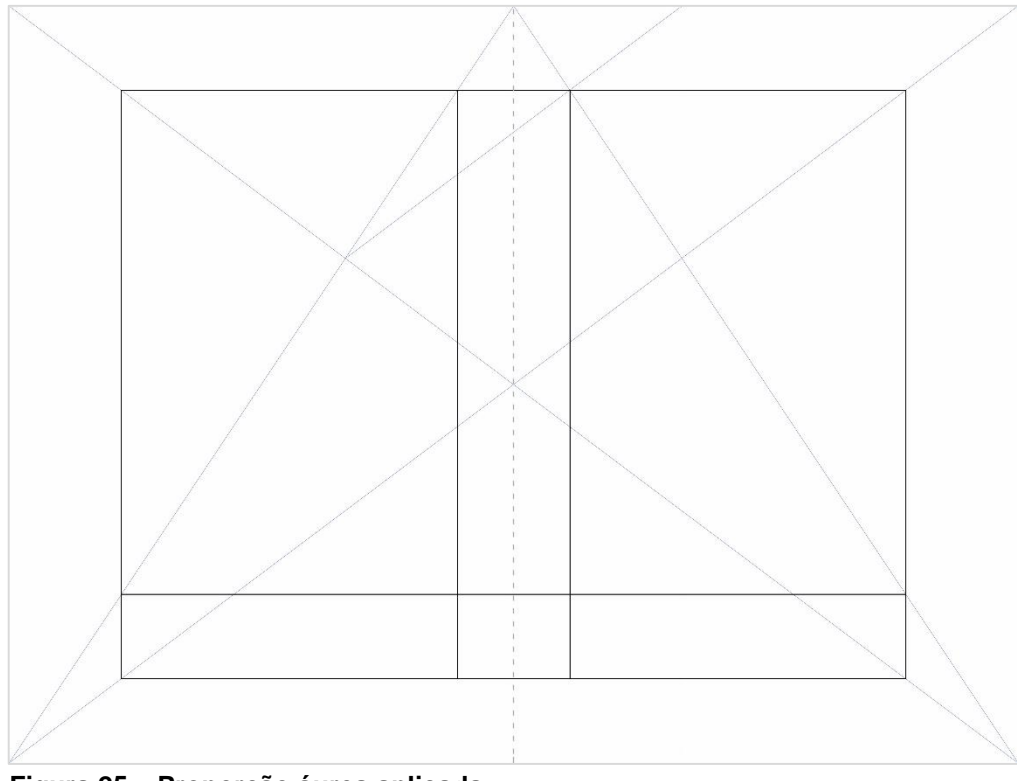

**Figura 25 – Proporção áurea aplicada** Fonte: Autoria Própria, 2019

O processo de construção do grid deve levar em consideração o corpo e altura do tipo utilizado, e a entrelinha, bem como a quantidade total de páginas e o tipo de acabamento do livro. (HASLAM, 2010)

Samara (2011) lista 3 tipos de grid:

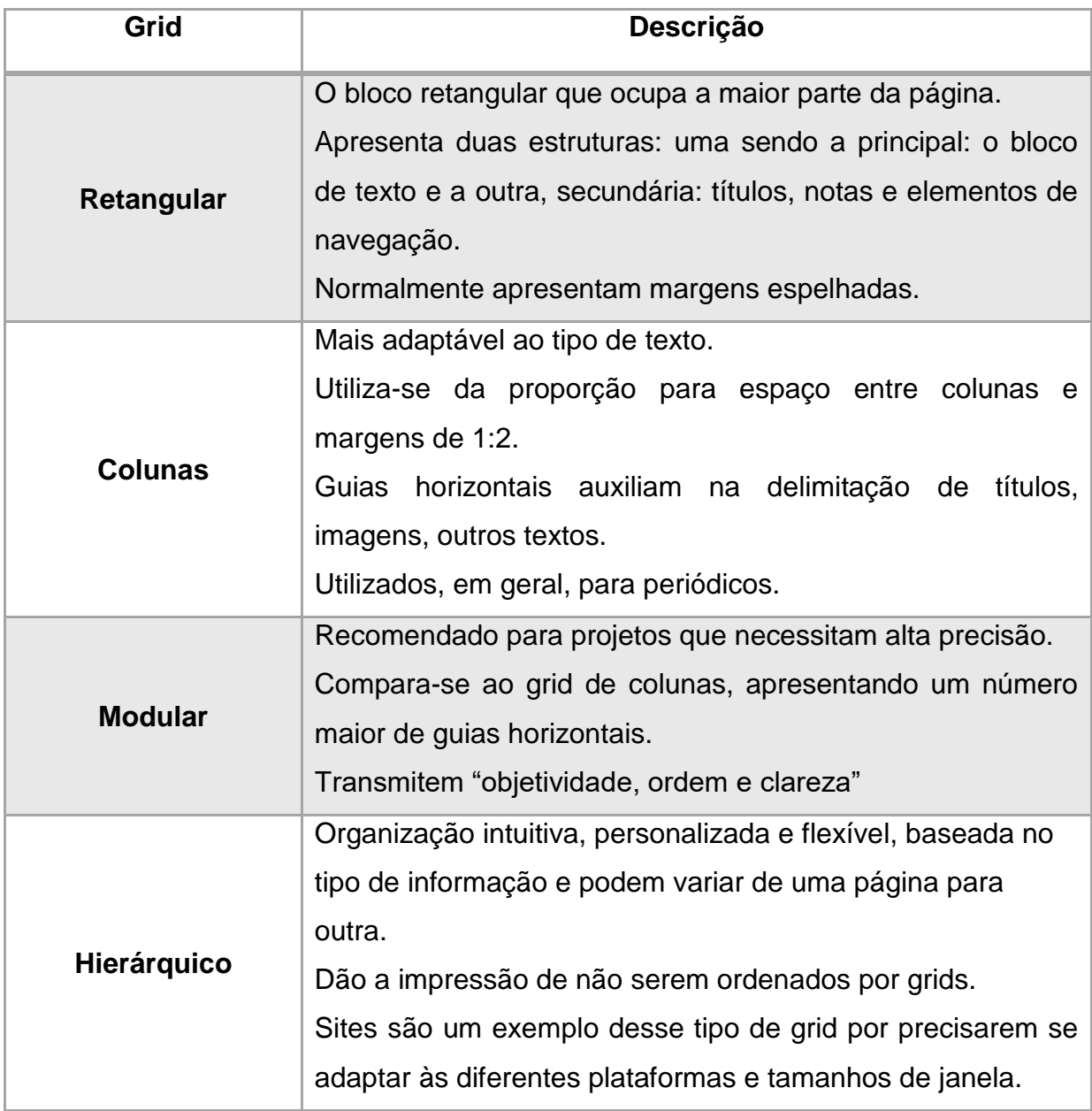

**Quadro 1 – Tipos de grid** Fonte: Autoria Própria, 2019

Esse livro conta com diferentes quantidades de informações por página, por esse motivo foi escolhido um grid de duas colunas, páginas espelhadas e alinhamento à esquerda, bem como os similares vistos anteriormente, facilitando a distribuição e leitura dos elementos na página. Além disso, contam com a familiaridade que as pessoas que vão manuseá-lo já possuem. (Figuras 26 e 27)

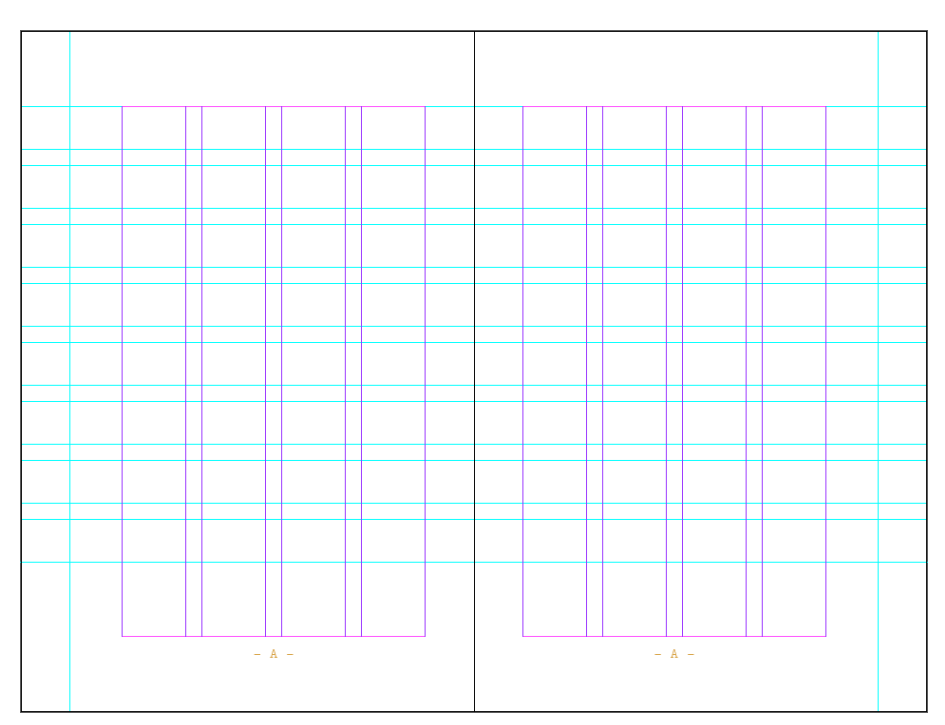

**Figura 26 – Grid** Fonte: Autoria Própria, 2019

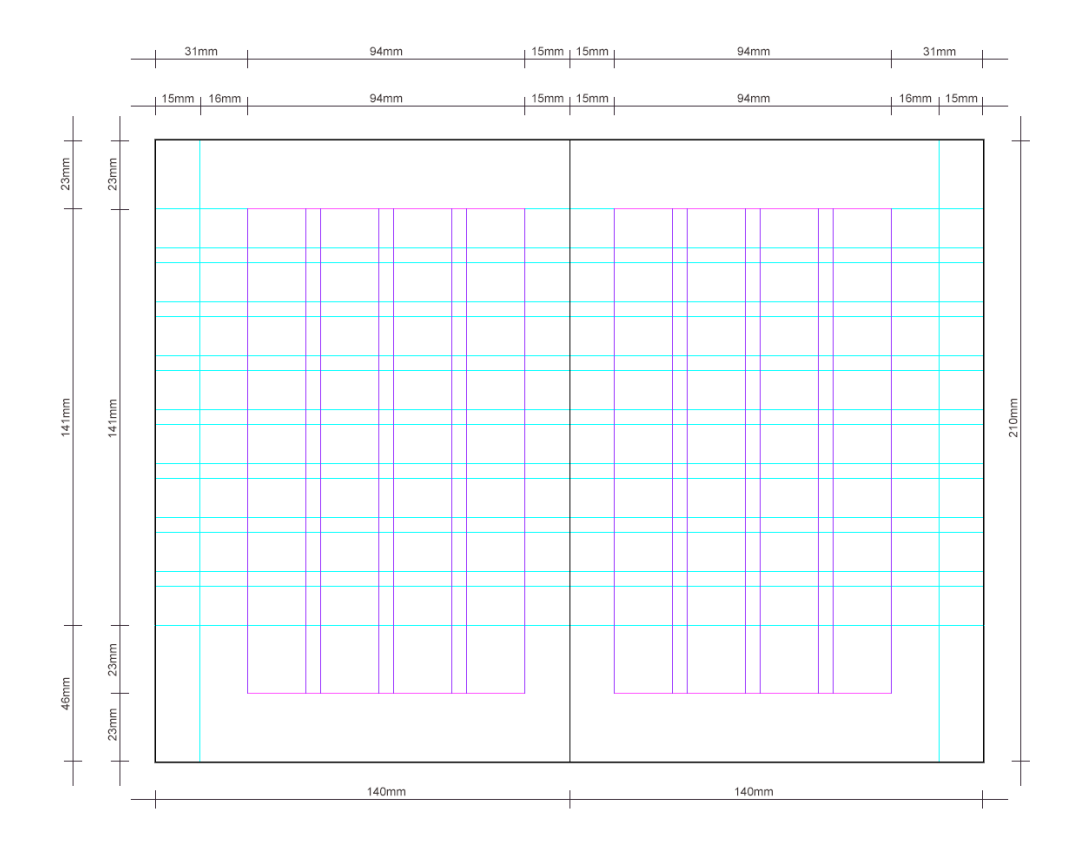

**Figura 27 – Medidas do grid** Fonte: Autoria Própria, 2019

### <span id="page-37-0"></span>2.4 LAYOUT

O *layout* cria um padrão de classificação de elementos, organizando-os em grupos, dividindo espaços (PEREIRA, 2007, p. 110), dando-lhe uma sequência, determinando uma estrutura (HASLAM, 2010, p. 25) e facilitando a consulta.

Para se obter uma uniformidade no conteúdo, agrupa-se os pensamentos similares, formando um único conjunto (SAMARA, 2011, p. 50), e conjuntos de pensamentos diferentes, devem ser separados espacialmente para destaque.

Se apresentado em proporções uniformes, os elementos ganham o mesmo valor dentro da página, tornando-a, dessa forma, neutra e passiva. No entanto, quando em proporções diferentes, a página torna-se estimulante e dinâmica. (SAMARA, 2011, p. 48) Pereira (2007, p. 122) nos lembra que ao adicionar espaços em branco, a leitura é facilitada e a página se torna mais elegante e harmônica.

Numa tabela deve se considerar a quantidade e o tamanho dos elementos e a quantidade de subdivisões necessárias.

Como foi visto durante a análise de similares, é uma distribuição que o público alvo está mais familiarizado, facilitando assim, a orientação desses quando interagindo com esse projeto.

## <span id="page-37-1"></span>2.4.1 Hierarquia

A hierarquia é uma forma de organização visual (PEREIRA, 2007, p. 134), que cria um caminho que o olhar do expectador deve seguir dentro do conteúdo, definindo a importância de cada elemento. (SAMARA, 2011, p. 60)

Sendo a ordem de leitura ocidental de cima para baixo, frente para trás e da esquerda para a direita (PEREIRA, 2007, p.135), quando o título ocupa o topo da página, por exemplo, ele ganha a importância primária, assim coloca SAMARA (2011, p. 62). No entanto, de acordo com esse autor, existem outras formas de chamar a atenção de um elemento, estabelecendo hierarquia, como retirar determinado elemento do alinhamento principal, e Pereira (2007, p. 135) nos apresenta uma forma mais simples: o tamanho. Um tamanho diferenciado chama a atenção do elemento para si.

Para a determinação do *layout*, foram geradas 32 alternativas até primeira definição. (Figura 28 a 31)

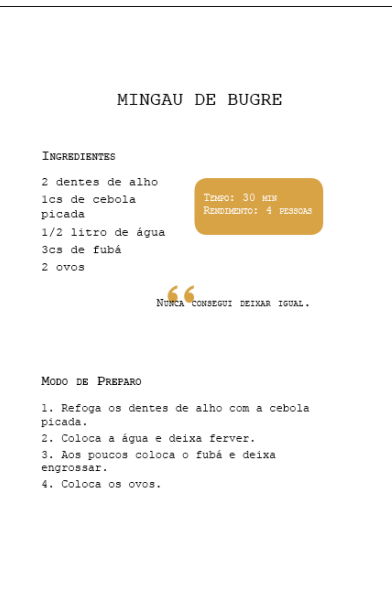

**Figura 28 – Teste de layout 1** Fonte: Autoria Própria, 2019

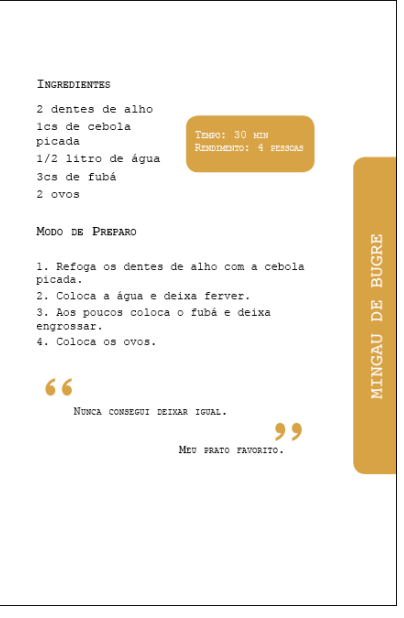

**Figura 29 – Teste de layout 2** Fonte: Autoria Própria, 2019

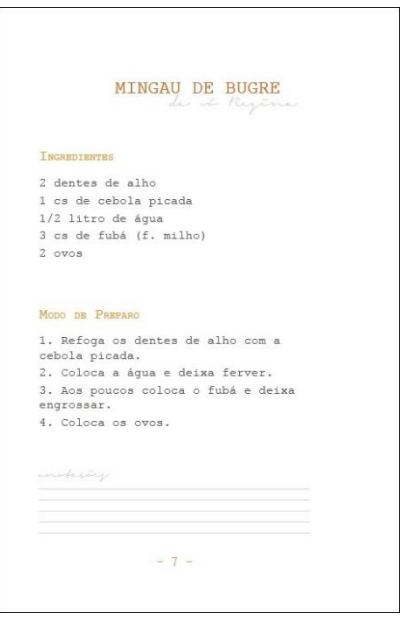

**Figura 30 – Teste de layout 3** Fonte: Autoria Própria, 2019

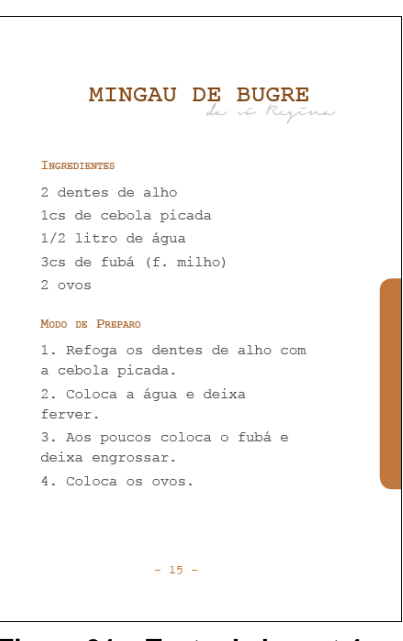

**Figura 31 – Teste de layout 4** Fonte: Autoria Própria, 2019

Para a primeira organização do *layout* definida (Figura 30), encontramos ao topo o título centralizado, em destaque, na fonte Courier New 18pt e em cor diferenciada, seguido logo abaixo pelo subtítulo em fonte Signerica Fat 12pt alinhado à direita.

Os elementos textuais "Ingredientes" e "Modo de preparo" se apresentam na mesma fonte em negrito e corpo 14pt, com uma segunda cor. A lista de ingredientes necessários e o modo de preparo em corpo 11pt e entrelinha 13,2pt, numa terceira cor. Sempre alinhado à esquerda.

Ao final da página, um espaço para anotações cuja fonte, novamente, Signerica Fat 8pt alinhado à esquerda na mesma cor do subtítulo. E no rodapé, o número da página centralizado na mesma fonte (12pt) numa terceira cor.

Para as receitas que foram pontuadas como mais especiais, eles sempre se apresentarão na página impar, acompanhadas de uma fotografia ilustrativa na página par. As fotografias ocupam toda a folha e não apresentam paginação. (Figura 32)

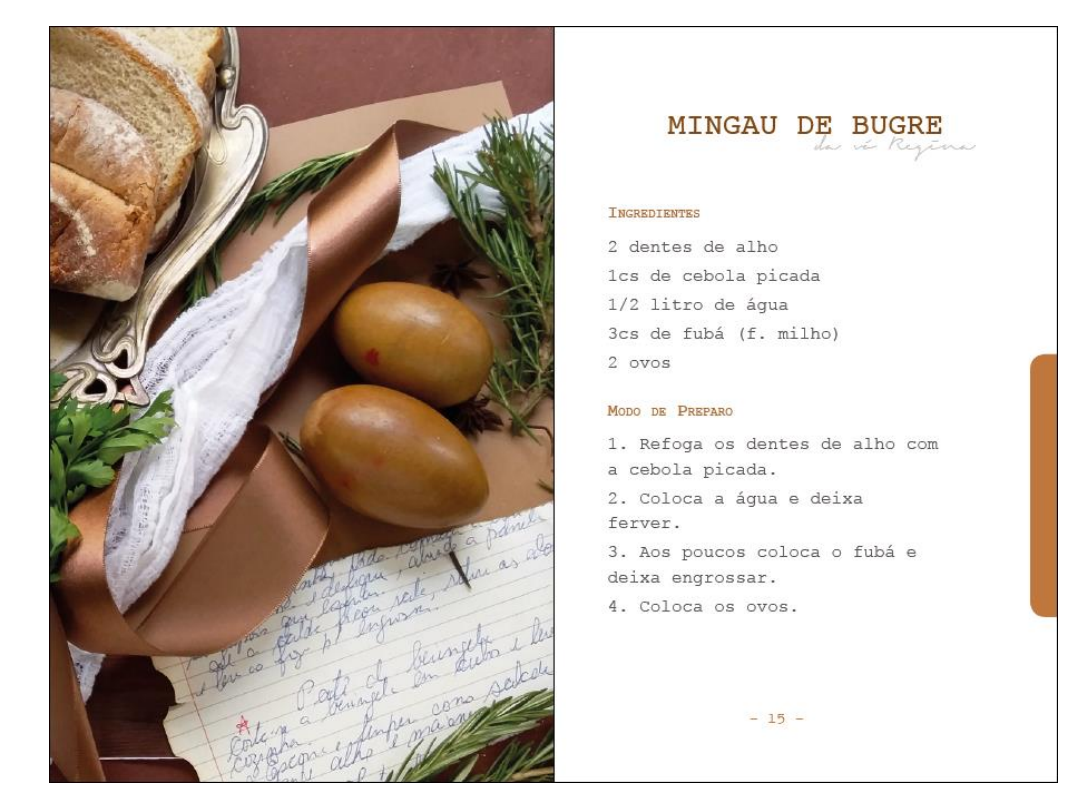

**Figura 32 – Exemplo de página com imagem** Fonte: Autoria Própria, 2019

Para receitas com uma maior quantidade de informações, poderiam ser organizadas em duas colunas. (Figuras 33) E caso seja necessário, utilizariam o espaço das anotações. (Figura 34)

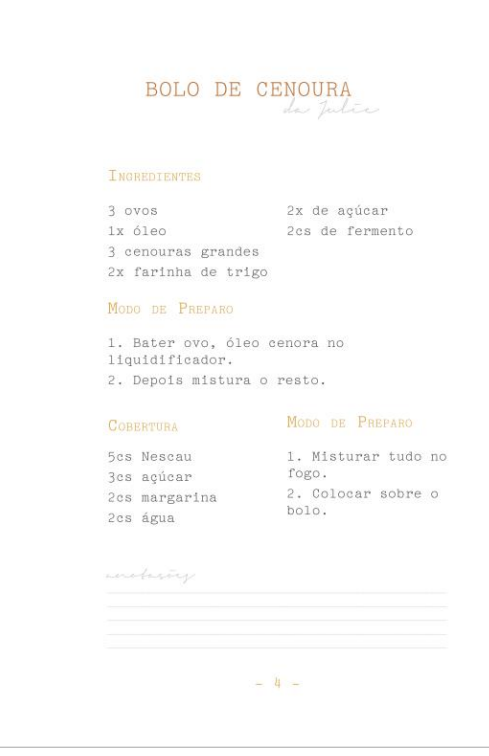

**Figura 33 – Receita em duas colunas** Fonte: Autoria Própria, 2019

|                                               | SOBREMESA DA TIA SOL<br>(prumone)                                                                                               |
|-----------------------------------------------|----------------------------------------------------------------------------------------------------|
| <b>CREME</b>                                  | MODO DE PREPARO                                                                                                    |
| 1L leite<br>4 gemas<br>2cs maisena            | 1 leite condensado 1. Misturar tudo no<br>fogo.<br>2. Colocar num<br>pirex grande.                                              |
| BOLACHAS                                      | MODO DE PREPARO                                                                                                    |
| 1 copo de leite<br>3cs Nescau                 | 1. Misura o leite e<br>o Nescau.<br>2. Passa as<br>bolachas.<br>3. Coloca sobre o<br>creme.                                     |
| <b>CLARAS</b>                                 | MODO DE PREPARO                                                                                                    |
| 4 claras<br>21t creme de leite<br>4 cs açúcar | 1. Bater as claras<br>em neve.<br>2. Juntar os outros<br>ingredientes.<br>3. Coloca sobre as<br>bolachas.<br>4. Por para gelar. |

**Figura 34 – Receita em duas colunas sem anotações** Fonte: Autoria Própria, 2019

Os *layouts* foram apresentados as pessoas que sentiram a necessidade de uma fonte com corpo maior: 24pt para título, 14pt para subtítulo, 14pt com entrelinha 20pt para texto. Isso levou à reorganização do *layout* de duas colunas para uma apenas e retirada do espaço de anotações. As palavras "ingredientes" e "modo de fazer" mantiveram o corpo, tendo como elemento de destaque a cor. (Figuras 35 e 36)

| <b>MINGAU DE BUGRE</b><br>da vi Regina                                  | MINGAU DE BUGRE<br>The va Regina |
|-------------------------------------------------------------------------|----------------------------------|
| <b>INGREDIENTES</b>                                                     | <b>INGREDIENTES</b>              |
| 2 dentes de alho                                                        | 2 dentes de alho                 |
| 1 cs de cebola picada                                                   | 1cs de cebola picada             |
| 1/2 litro de água<br>3 cs de fubá (f. milho)                            | 1/2 litro de água                |
| $2$ ovos                                                                | 3cs de fubá (f. milho)           |
|                                                                         | 2 ovos                           |
| MODO DE PREPARO                                                         | MODO DE PREPARO                  |
| 1. Refoga os dentes de alho com a                                       | 1. Refoga os dentes de alho com  |
| cebola picada.                                                          | a cebola picada.                 |
| 2. Coloca a áqua e deixa ferver.<br>3. Aos poucos coloca o fubá e deixa | 2. Coloca a água e deixa         |
| engrossar.                                                              | ferver.                          |
| 4. Coloca os ovos.                                                      | 3. Aos poucos coloca o fubá e    |
|                                                                         | deixa engrossar.                 |
| wintering                                                               | 4. Coloca os ovos.               |
|                                                                         |                                  |
| $-7-$                                                                   | $-15 -$                          |

Fonte: Autoria Própria, 2019

Fonte: Autoria Própria, 2019

As receitas que apresentam maior quantidade de elementos foram distribuídas em duas páginas. A continuação é alinhada logo abaixo do bloco do título, sem espaço. (Figuras 37 e 38)

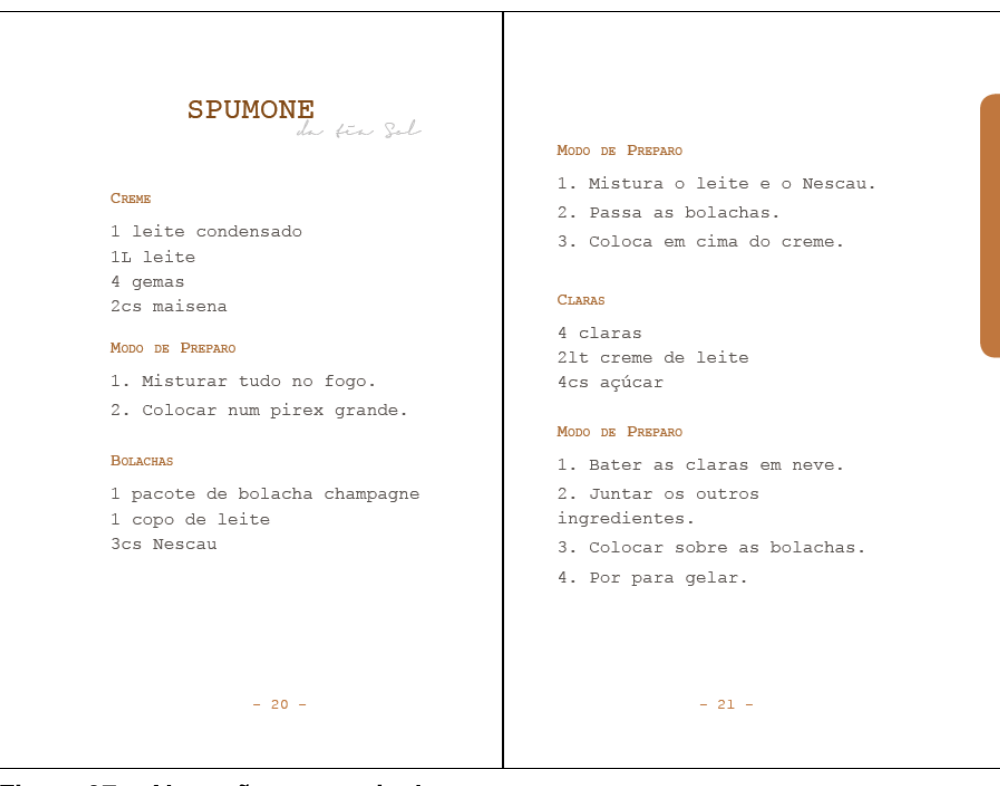

**Figura 37 – Alteração em receita longa** Fonte: Autoria Própria, 2019

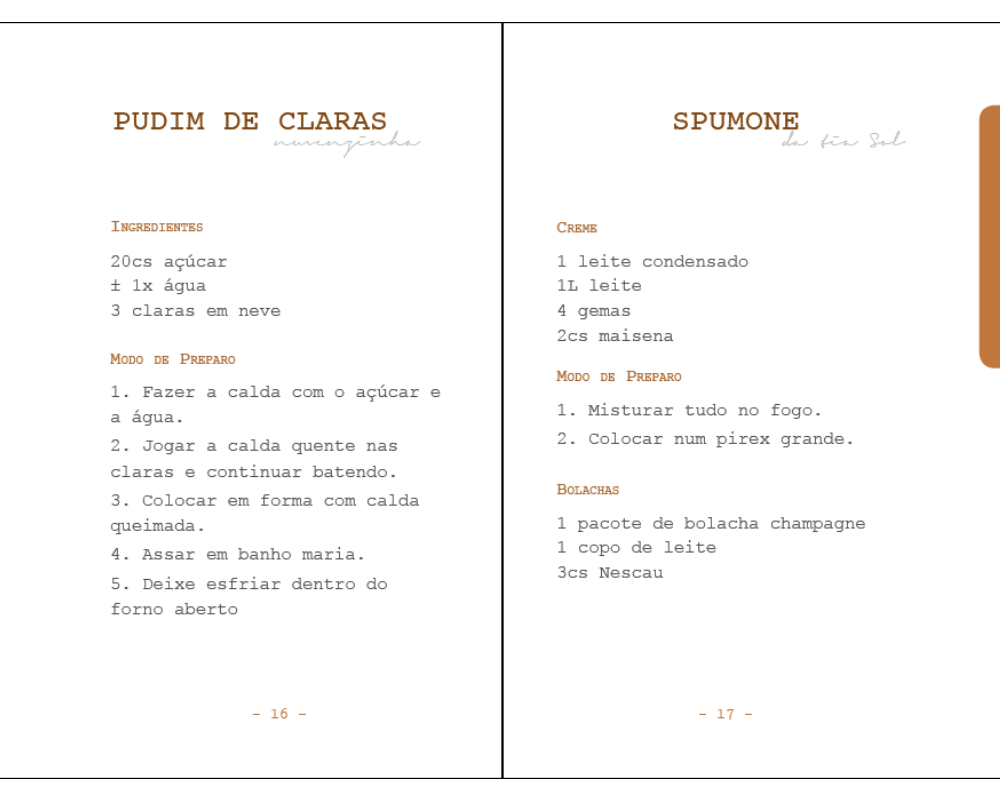

**Figura 38 – Página aberta após alterações** Fonte: Autoria Própria, 2019

Após aprovação do *layout* foi adicionado mais um elemento de navegação à margem direita da página. Presente somente nas páginas pares, o elemento define a qual tipo de agrupamento aquela receita pertence.

Foram definidas duas categorias: Doces e Salgados. Sendo "Doces" a primeira parte do livro e o elemento superior e "Salgados" a segunda na parte inferior. (Figuras 39 e 40)

|                      | 11 |
|----------------------|----|
|                      | 12 |
|                      |    |
| BISCOITO DE POLVILHO |    |
| BOLO PRETO 17        |    |
|                      |    |
| BOLO DE LARANJA      | 21 |
| BOLO DE UM OVO 22    |    |
| BRIGADEIRO 23        |    |
| CREME PAULISTA 25    |    |
| CREME SIMPLES 26     |    |
| CUCA DO BORGE 27     |    |
| CUECA-VIRADA 28      |    |
|                      |    |
| DOISAMORES 31        |    |
| MANJARDE AMEIXA 33   |    |

**Figura 39 – Sumário: Doces** Fonte: Autoria Própria, 2019

| <b>SALGADOS</b>       |    |
|-----------------------|----|
|                       | 53 |
| ARROZ COM CASTANHAS   | 55 |
|                       | 56 |
| BOLO SALGADO          | 57 |
| CEBOLA COM ORÉGANO    | 59 |
| Емрапãо               | 61 |
| LASANHA DE PÃO        | 65 |
| MATA FOME             | 67 |
|                       | 69 |
| NHOOUE DE SEMOLINA    | 71 |
|                       | 73 |
|                       | 75 |
| PÃO DE QUE IJO        | 77 |
| PÃOZINHO SALVA PÁTRIA | 78 |
| PETIT FOUR            | 79 |
| PTZZA DE SARDTNHA     | 81 |
|                       | 83 |

**Figura 40 – Sumário: Salgados** Fonte: Autoria Própria, 2019

Visto que dentro das receitas selecionadas não havia a necessidade de mais categorias, apenas essas duas foram definidas.

Os elementos se apresentam no inicio da categoria e seguem até a última receita da mesma.

Houve testes para verificar a necessidade da repetição do nome da categoria nas margens, no entanto foi determinado que apenas a posição do elemento seria suficiente. (Figuras 41 e 42)

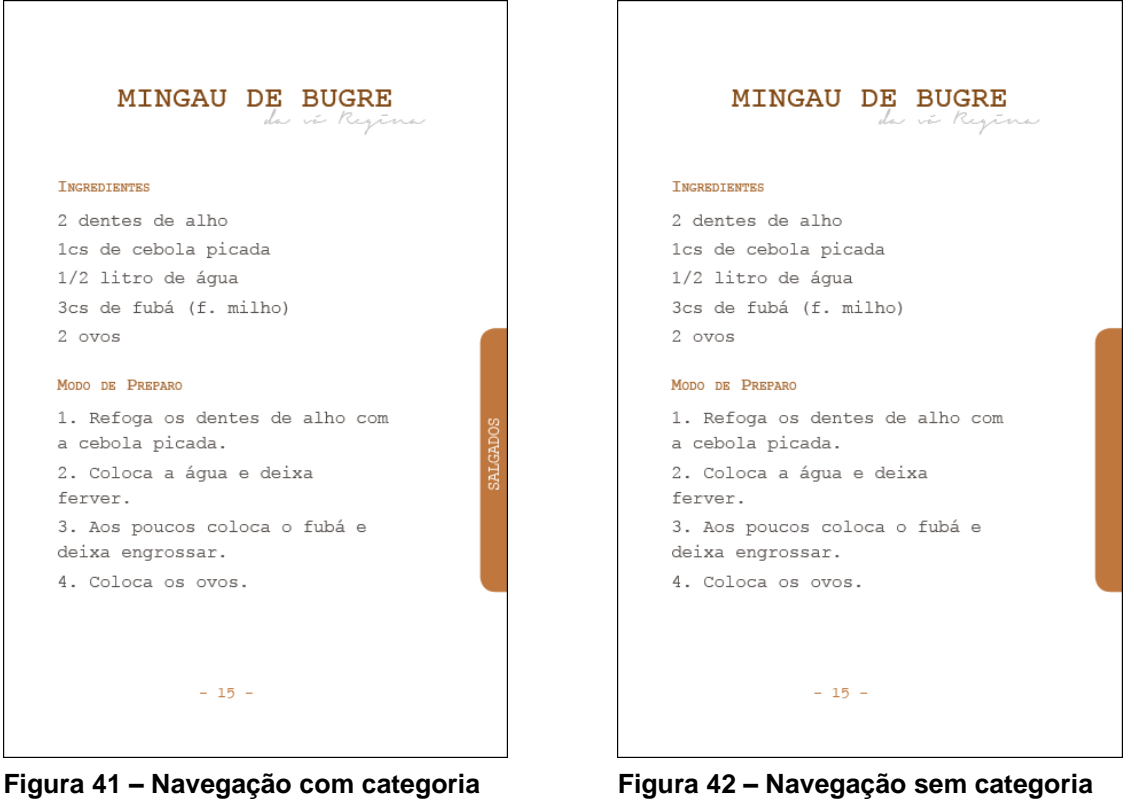

Fonte: Autoria Própria, 2019

Fonte: Autoria Própria, 2019

## <span id="page-44-0"></span>2.5 TIPOGRAFIA

Spiekermann (2011) pontua que a escolha tipográfica depende principalmente do conteúdo, para então ser considerado o público e finalmente por questões técnicas. Além disso, o autor ressalta que "lemos o que lemos mais" (Spiekermann, 2011, p. 39), ou seja, cada pessoa sente-se mais confortável, com aquilo que lê com mais frequência.

Samara (2011, p. 24) lembra que "a escolha de um estilo de tipo e sua diagramação afeta profundamente a legibilidade e o ritmo da tipografia."

Com o intuito de lembrar as páginas datilografadas foram propostas fontes que lembrassem a máquina de escrever. Quatro opções foram apresentadas (Figuras 43 a 46), dentro das quais, a escolhida pela família foi a Courier New. (Figura 47)

#### MINGAU DE BUGRE

INGREDIENTES

2 dentes de alho 1 cs de cebola picada 1/2 litro de água 3 cs de fubá (f. milho) 2 ovos

MODO DE PREPARO

1. Refoga os dentes de alho com a cebola picada. 2. Coloca a água e deixa ferver. 3. Aos poucos coloca o fubá e deixa<br>engrossar. 4. Coloca os ovos.

**Figura 43 – Letter Gothic Std** Fonte: Autoria Própria, 2019

MINGAU DE BUGRE

INGREDIENTES 2 dentes de alho

1 cs de cebola picada 1/2 litro de água 3 cs de fubá (f. milho)  $2 ovos$ 

MODO DE PREPARO

4. Coloca os ovos.

l. Refoga os dentes de alho com a cebola<br>picada. 2. Coloca a água e deixa ferver. 3. Aos poucos coloca o fubá e deixa<br>engrossar.

**Figura 44 – Pica10** Fonte: Autoria Própria, 2019

MINGAU DE BUGRE INGREDIENTES 2 dentes de alho l es de cebola picada  $1/2$  litro de água 3 cs de fubá (f. milho) 2 ovos MODO DE PREPARO l. Refoga os dentes de alho com a cebola<br>picada. 2. Coloca a água e deixa ferver. 3. Aos poucos coloca o fubá e deixa<br>engrossar.<br>4. Coloca os ovos.

INGREDIENTES 2 dentes de alho 1 cs de cebola picada

MINGAU DE BUGRE

1/2 litro de água<br>3 cs de fubá (f. milho) 2 ovos

MODO DE PREPARO

1. Refoga os dentes de alho com a cebola picada. 2. Coloca a água e deixa ferver. 3. Aos poucos coloca o fubá e deixa engrossar. 4. Coloca os ovos.

**Figura 45 – Prestige12 BT** Fonte: Autoria Própria, 2019

**Figura 46 – Courier New** Fonte: Autoria Própria, 2019

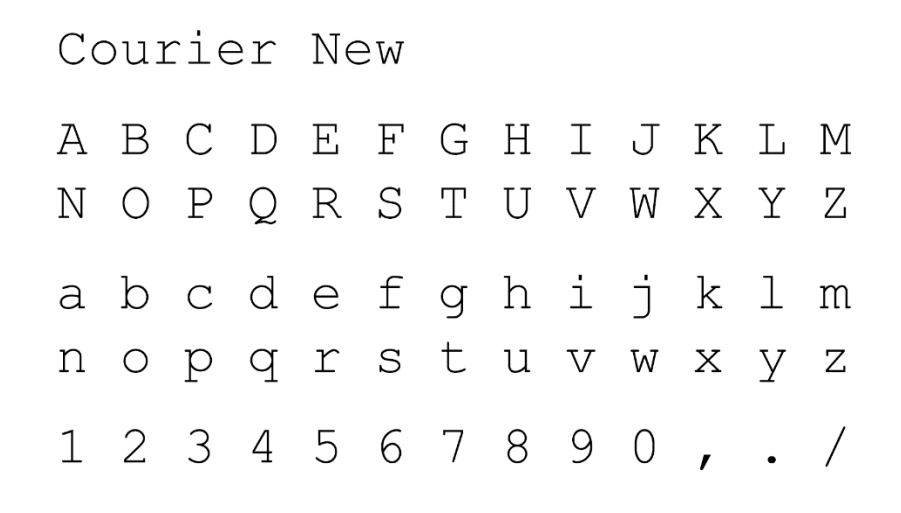

**Figura 47 – Fonte Courier New** Fonte: Autoria Própria, 2019

Uma segunda fonte foi adicionada, Signerica Fat (Figura 48), para ser utilizada como subtítulo das receitas. A fonte caligráfica tem como objetivo remeter às anotações feitas à mão. Os subtítulos são adicionados quando a receita tem um autor específico ou um nome alternativo definido pelas próprias pessoas. (Figura 49)

Signerica Fat a k c d c f y h i j k l m<br>a c p y i y t u v u x y y  $1 2 3 4 5 6 7 8 1 0 7 7$ 

**Figura 48 – Fonte Signerica Fat** Fonte: Autoria Própria, 2019

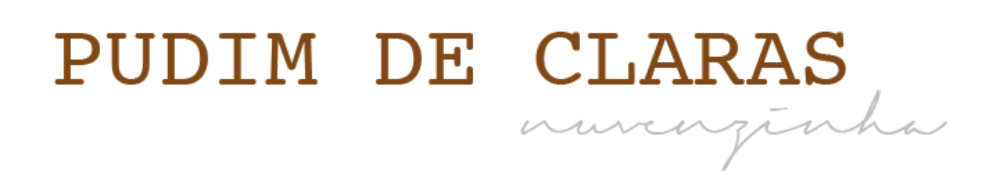

**Figura 49 – Fonte aplicada no subtítulo** Fonte: Autoria Própria, 2019

Todas as fontes testadas quanto as utilizadas são liberadas para uso pessoal.

<span id="page-47-0"></span>2.5.1 Legibilidade

É dever do designer transmitir as informações de forma clara, que os caracteres sejam facilmente reconhecidos e que o público compreenda facilmente o texto. (PEREIRA, 2007, p. 104)

Tecnicamente, Pereira (2007, p. 104) diz que a escolha do tipo deve considerar elementos como o tipo de alinhamento, o espacejamento, fundo, contraste, público e o local de aplicação.

Samara (2011, p. 24) recomenta o uso de corpos que variem entre 10 e 14 pontos para a leitura de textos longos, pois esse os tipos "formam uma textura uniforme de cinza e as letras são pequenas o suficiente para que seus detalhes não sejam percebidos enquanto elementos visuais distintos."

Para textos longos e corridos o uso de tipos serifados é recomendado, visto a maior facilidade de leitura além do "conforto visual". (PEREIRA, 2007, p. 104) Não é recomendado o uso de itálicos, pois é necessário esforço para ser lido; esse tipo de postura é ideal para dar ênfase. Podendo se utilizar de tipos com pesos variados para mesmo efeito. (SAMARA, 2011, p. 22)

Caso seja necessário diminuir o corpo dos tipos, aumenta-se o *kerning* para que seja possível percebê-las de forma mais clara. Já para tipos maiores, diminui-se o *kerning*. (SAMARA, 2011, p. 29)

O projeto passou por várias alterações no corpo da fonte para poder adaptar-se às necessidades das pessoas. Por alguns membros da família possuírem problemas de visão, foi necessário aumentar a fonte de 12pt para 14 pt. Isso também influenciou na quantidade de elementos presentes na página, bem como a sua disposição. (Figuras 50 e 51)

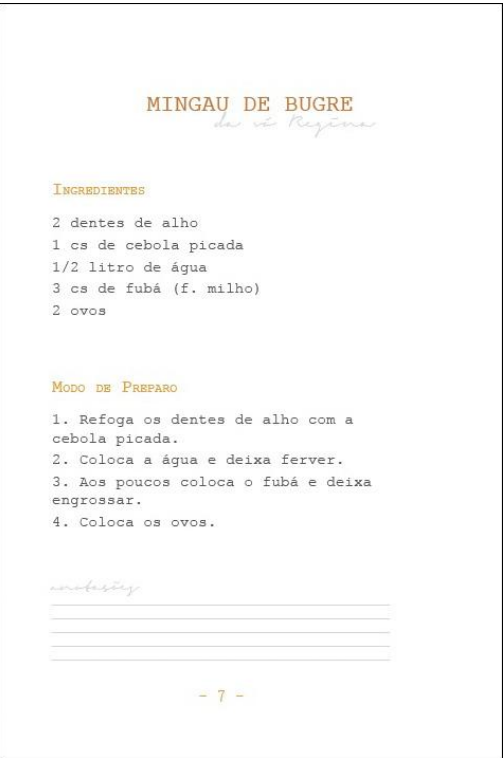

**Figura 50 – Fonte 12pt** Fonte: Autoria Própria, 2019

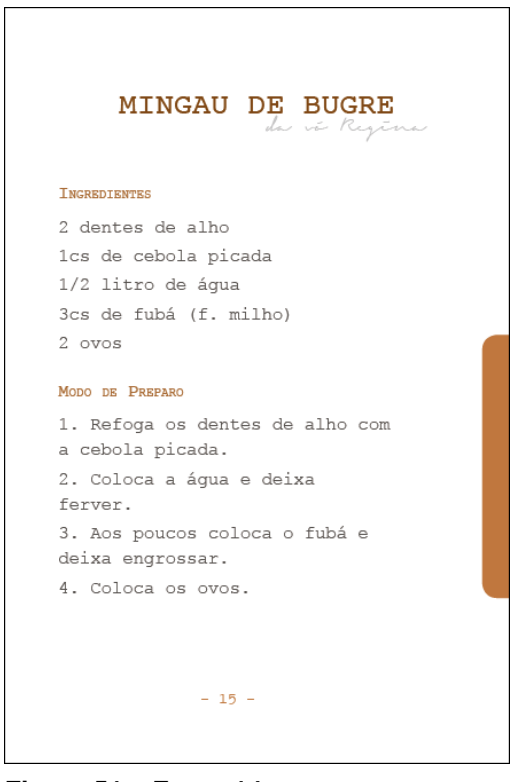

**Figura 51 – Fonte 14pt** Fonte: Autoria Própria, 2019

## <span id="page-48-0"></span>2.6 COR

Josef Albers coloca em seu livro A Interação da Cor (2009, p. 6), que "[...] se alguém disser 'vermelho' (o nome uma cor) e houver 50 pessoas ouvindo, pode se esperar que haverá 50 vermelhos em suas mentes".

A cor é relativa, porque não se enxerga como ela realmente é (ALBERS, 2009, p. 3). A percepção da cor varia de pessoa para pessoa, pois cada um carrega consigo paletas diferentes: a paleta pessoal e a paleta cultural (SILVEIRA, 2011, p. 8). Sendo a primeira a forma que cada um, individualmente, percebe a cor, sendo

50

ela carregada por experiências pessoais e a segunda sendo como as pessoas pertencentes àquela cultura aprenderam a enxergar aquela cor ou paleta.

#### <span id="page-49-0"></span>2.6.1 Combinação de Cores e Simbologia

Luciana Silveira (2011) apresenta dois grupos de combinações de cores cada qual com suas subdivisões. Um dos esquemas é chamado de consenso e visa não causar contrastes, apresentando combinações que transmitem a sensação de elegância e simplicidade, que são fáceis de compreender, assim trazendo tranquilidade e segurança. Dessa forma, a combinação escolhida para esse projeto é uma subdivisão desse esquema: neutros, que compreende castanhos claros, médios e escuros. Há somente variação de valor, o que ocasiona um destaque da área aplicada tanto em sua forma quanto em sua textura. Apesar desse tipo de combinação também ser considerado monótono e entediante, a quebra desses fatores se dá pela inserção de fotos em algumas páginas.

Silveira (2011) chama a atenção para as diferenças de sensação e percepção cromática. A sensação trata apenas da cor com suas propriedades físicas e efeitos fisiológicos, já a percepção, além dessas, envolve também a interpretação das cores.

O significado de cada cor, assim como o efeito que cada uma delas tem, depende de onde ela está aplicada. Assim como o que dá qualidade e significado aos signos é sua utilização. (PEDROSA, 2010, p. 110) A experiência individual e a cultura de influencia a forma como cada um percebe a cor.

Para o presente projeto, a cor escolhida foi o marrom. Goethe (2013), Heller (2011), Pedrosa (2010) e Silveira (2011), descrevem a cor marrom como uma cor que transmite a sensação de aconchego, conforto, estabilidade e do clássico. (Quadro 2)

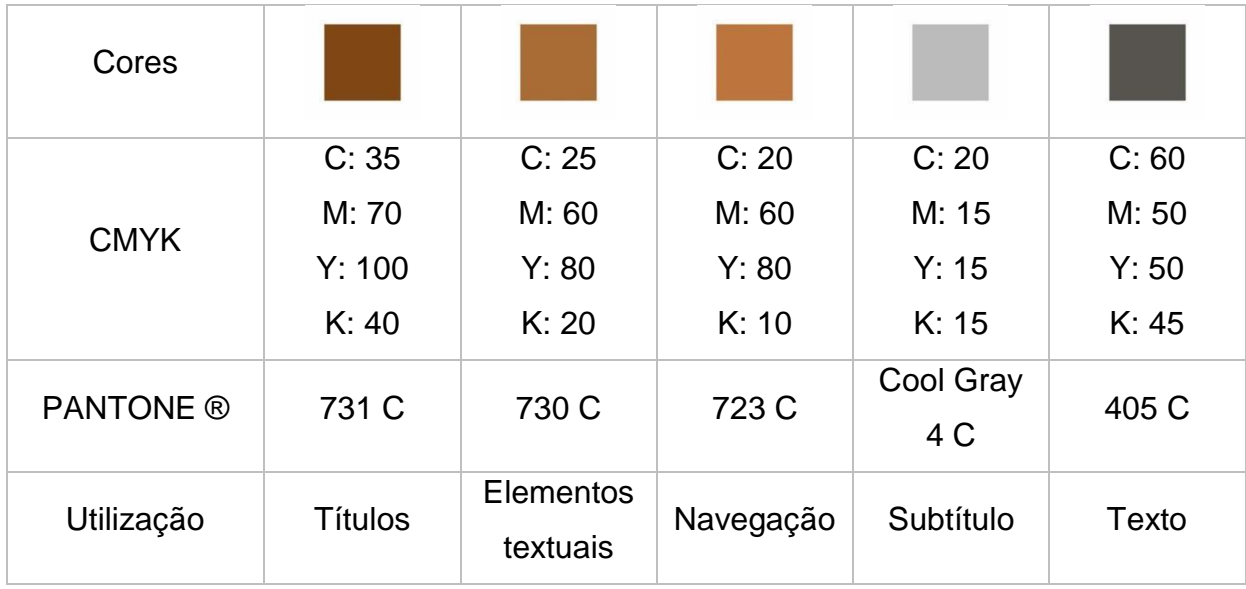

**Quadro 2 – Paleta de cores** Fonte: Autoria Própria, 2019

## <span id="page-50-0"></span>2.7 FOTOGRAFIA

A escolha da utilização de fotografias deve-se a dois fatores, um para a quebra da monotonia e tédio causado por um esquema de cores de consenso (SILVEIRA, 2011, p. 140), o segundo fator, é trazer, assim como num álbum de fotografias, memórias que remetam a relação do público alvo com a cozinha. Dessa forma, não foram somente utilizadas fotografias dos pratos em questão, e sim, de elementos e fragmentos que tragam consigo essa relação. (Figuras 53 a 55)

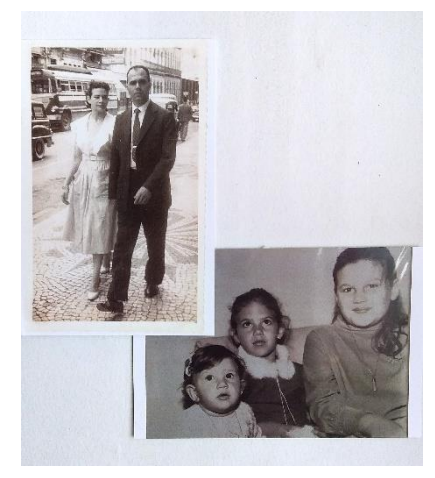

**Figura 52 – Fotografias antigas** Fonte: Autoria Própria, 2019

de Mescay culx. Sorte de Nos 250 as . d. 259 gr de de Satyne Glaci de mante per

**Figura 53 – Fragmento de caderno de receitas** Fonte: Autoria Própria, 2019

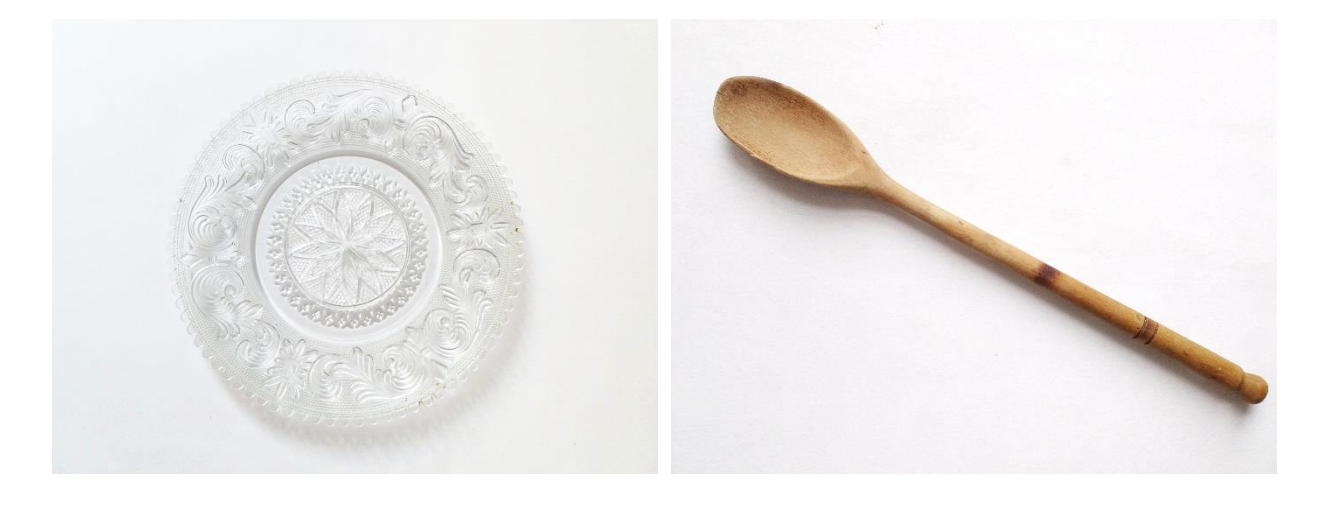

**Figura 54 – Prato de vidro** Fonte: Autoria Própria, 2019

<span id="page-51-1"></span>**Figura 55 – Colher de pau** Fonte: Autoria Própria, 2019

<span id="page-51-0"></span>Esse material foi fornecido pela própria família para ser colocado nos arranjos das fotografias. A Figura 52 são fotos antigas da própria família. A Figura 53 é um fragmento de um caderno de receita antigo arrancado pela mãe de um dos entrevistados enquanto passava o caderno a limpo, e também trata-se de uma das receitas favoritas de um dos membros da família. A Figura 54 é a louça especial comentada no questionário (APÊNDICE A), utilizado para servir o S*pumone*. E a Figura 55 é uma colher de pau utilizada, na maioria das vezes para mexer doces. Alguns dos exemplos da utilização desses objetos estão exibidos a seguir. (Figuras 56 a 58)

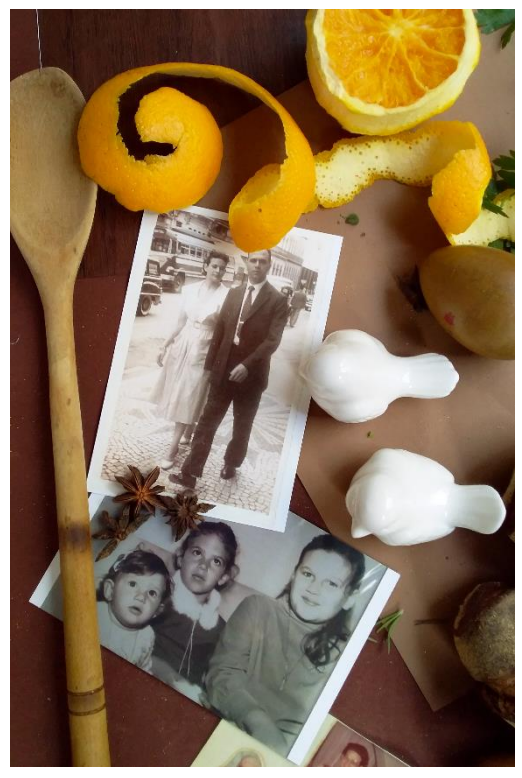

**Figura 56 – Exemplo da utilização dos objetos 1** Fonte: Autoria Própria, 2019

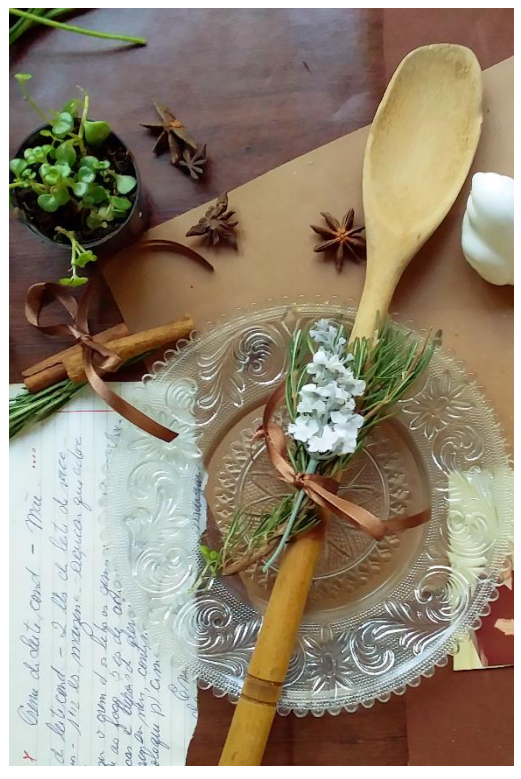

**Figura 57 – Exemplo da utilização dos objetos 2** Fonte: Autoria Própria, 2019

Wheat dim carame Pulle orte de nozes al  $12$ avante n os a  $\alpha$ placi di nan  $10$  $260$ cren.

**Figura 58 – Exemplo da utilização dos objetos 3** Fonte: Autoria Própria, 2019

Para a produção dessas imagens foi utilizada uma base com 3 diferentes tipos de papéis e texturas na cor marrrom: color plus e camurça marrom e papel contact com padrão de madeira. O elementos foram distribuidos sobre essa base, e receberam uma iluminação natural de um lado e uma folha de isopor foi utilizada como rebatedor do lado oposto. (Utilizada apenas em algumas fotografias) As fotos foram tiradas de vista superior com a câmera de celular modelo Samsung J2 Pro. (Figura 59)

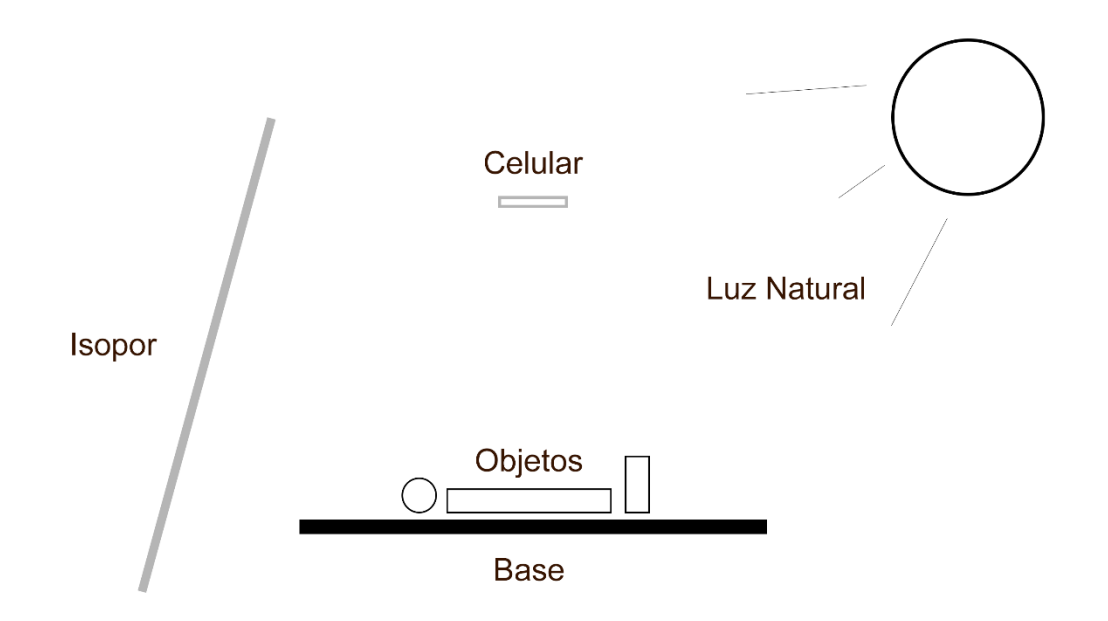

**Figura 59 – Vista lateral do esquema** Fonte: Autoria Própria, 2019

Fotografias foi adicionada à direita de cada página das receitas que foram as principais, definidas de acordo com os questionários, para ganharem destaque no livro. As imagens sempre apresentam algum elemento relacionado àquela receita, adicionadas de outros elementos que lembrem a cozinha (como temperos e outros alimentos), fotografias e objetos que pertencem a família e possuem algum significado especial para elas. (Figura 60 e 61)

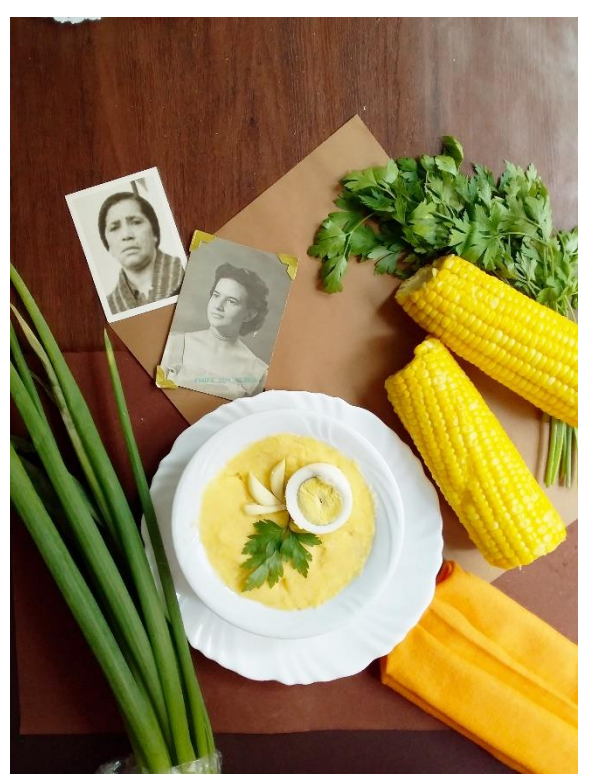

**Figura 60 – Explicação da utilização dos objetos 1** Fonte: Autoria Própria, 2019

Na Figura 60 temos a imagem que acompanha a receita *mingau de bugre*, cujo ingrediente principal é a farinha de milho. O milho e os temperos foram adicionado para remeter aos ingredientes, a louça é a utilizada por essa família, e as fotografias são das mulheres que introduziram essa receita na família e de quem eles mais lembram quando mencionam esse prato.

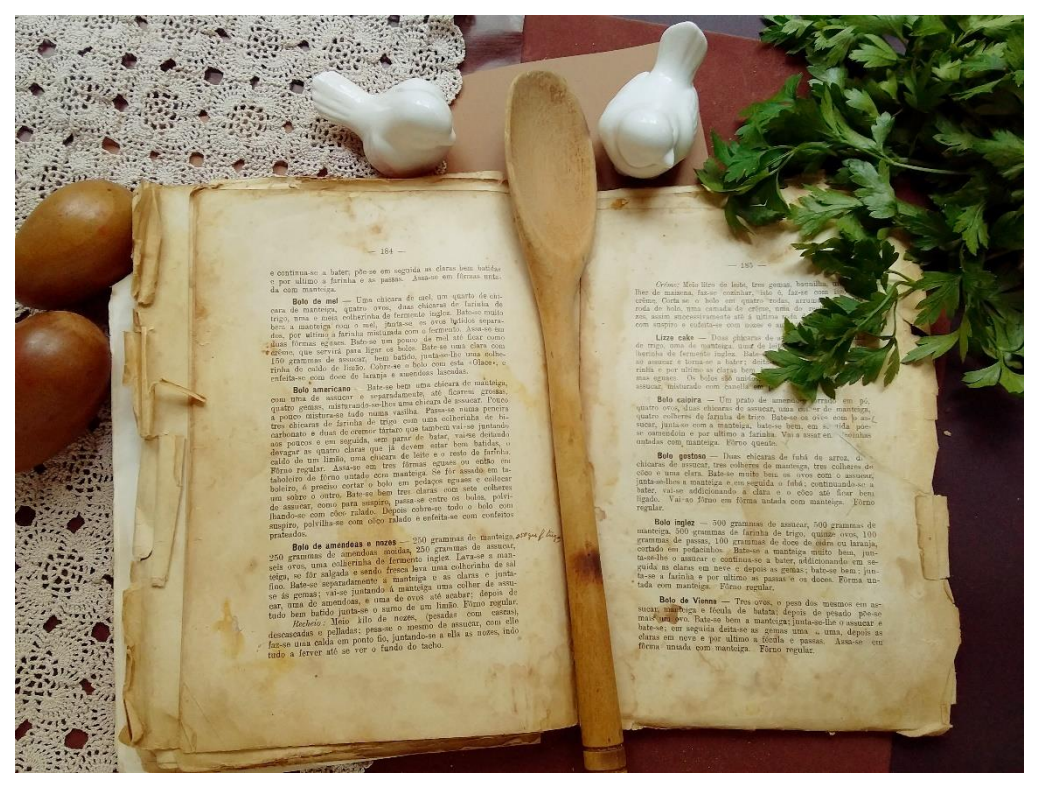

**Figura 61 – Explicação da utilização dos objetos 2** Fonte: Autoria Própria, 2019

Já na Figura 61, usada em detalhe na receita *toalha felpuda*, um dos livros de receita da família recebe destaque, aberto na página de receitas de bolos, acompanhado pela colher de pau (Figura 55) e outros elementos, como o tempero, uma toalha de crochê feita por um membro da famílía, passarinhos de cerâmica ovos de madeira. Ovos esses que estão na família a mais de 4 gerações e eram utilizados para costurar meias.

## <span id="page-55-0"></span>2.8 SUPORTE

Para determinar qual o papel mais adequado para o projeto, deve se levar em consideração as propriedades e características dos papéis. (SENAI-BA, 2001, p. 49)

Haslam (2010, p. 191) pontua como características do papel, seu formato, gramatura, sentido da fibra, opacidade, acabamento e cor. É necessário levar em conta, também, a disponibilidade no mercado, seu custo e o processo de impressão desejado.

São vários os tipos de formato de papel, o mais utilizado é o ISO (ou DIN): A, B e C. A série A inicia-se com o formato A0, que tem como dimensões 841 x 1189 mm, ou seja, uma área de 1 m². Os formatos seguintes são formados por sua divisão ao meio. Metade de um A0 gera A1, metade de um A1 gera A2, e assim sucessivamente.

Para esse projeto optou-se na utilização do papel do couché fosco 150 g/m². Foram realizados testes de impressão com outros papéis como, por exemplo, o Marfim 120 g/m<sup>2</sup> e Majorca 120 g/m<sup>2</sup>, por serem mais acessíveis e sua textura e coloração mais próxima ao dos antigos cadernos, no entanto, as fotografias sofreram alteração de cor na impressão, não obtendo um resultado satisfatório.

Seguiu-se com testes de impressão com o papel couché 120 g/m², 150 g/m² e 170 g/m². A escolha desse papel deve-se ao fato de que é utilizado em alguns livros da coleção da família, por valorizar as cores e as imagens no impresso e por sua maior resistência. As amostras foram apresentadas à família que optou pelo papel couché 150 g/m².

## <span id="page-56-0"></span>2.9 CAPA

Uma capa tem, segundo Haslam (2010, p. 160), duas funções: a primeira é de proteger as páginas. Após a análise de similares, pensando como esse livro será manipulado e nos possíveis danos que ele possa sofrer dentro de uma cozinha, a capa dura foi escolhida para esse projeto.

A capa dura promove maior sustentação ao miolo quando manipulado, além de, juntamente com a laminação, protegê-lo melhor que uma capa flexível.

A segunda função que o autor cita, é a de indicar o conteúdo, como "um pôster em miniatura." (Idem). Dessa forma, pensando não somente como um livro de receitas, mas como um livro de recordações e memórias, a capa do livro tem como foco principal uma foto antiga de família na qual duas mulheres estão preparando um almoço num dia de festa. (Figura 62)

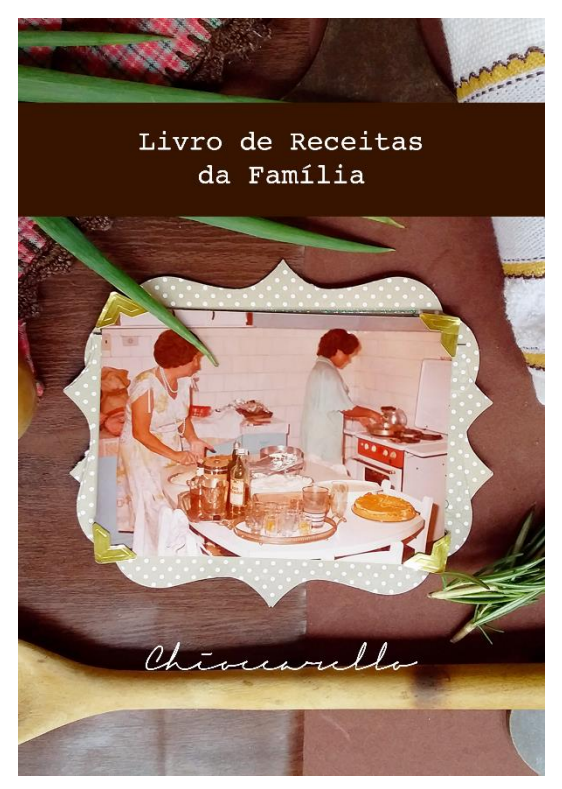

**Figura 62 – Capa do livro** Fonte: Autoria Própria, 2019

Ao redor da foto foram adicionados outros objetos que fazem parte do cotidiano da família, como o detalhe do avental ao canto superior direito, um pano de prato no canto superor esquerdo e a colher de pau na parde inferior.

A faixa marrom ao topo destaca a identificação livro em Courier New, e abaixo, o nome da família na fronte caligráfica, Signerica Fat, para manter a ideia de assinatura da família.

## <span id="page-58-0"></span>2.10 PRODUÇÃO GRÁFICA

Compreender os passos da produção de um livro auxilia num desenvolvimento mais eficiente do projeto, pois é possível compreender quais os materiais e serviços disponíveis.

A produção gráfica é dividida em três fases: pré-produção, impressão e acabamento. (SENAI-BA, 2001, p. 9)

A pré-produção entende-se pela materialização das ideias, bem como todas as preparações necessárias para a impressão escolhida.

Na impressão ocorre a materialização do projeto, na qual há a reprodução do trabalho desenvolvido por meio da aplicação de pigmentos no suporte escolhido por processos como *offset*, rotogravura, litografia, serigrafia entre outros.

O *offset* é o mais utilizado para a reprodução de livros e também apresenta alta qualidade. Processo esse que transfere ao arquivo digital do projeto diretamente para a matriz fotossensível (*computer-to-plate*), a qual transfere a imagem para a blanqueta e essa para o suporte. (HASLAN, 2010, p. 213)

A produção do livro projeto foi elaborada pela impressão digital. A opção por esse sistema ocorre pela baixa tiragem envolvida no processo, o que o torna viável economicamente. O sistema de impressão digital é capaz de reproduzir apenas uma única peça impressa. Isso ocorre, pois a matriz de impressão é gravada eletrostaticamente no cilindro de impressão a cada passagem do papel. Por essa razão esse é o método aplicado na impressão de dados variáveis.

O acabamento engloba os processos pós-impressão, alguns deles sendo refile, dobras, laminação, vinco, encadernação etc.

Para esse livro foram aplicados os seguintes processos de acabamento: o refile para o miolo, encadernação espiral wire-o, capa dura e laminação com brilho da mesma.

A escolha da encadernação espiral se deve ao fato de que esse tipo de acabamento permite a que o livro seja aberto completamente e o leitor pode utilizá-lo com as mãos ocupadas. (HASLAM, 2010, p. 238) o que facilita a consulta do livro enquanto se está cozinhando.

A capa dura concede ao maior sustentação e proteção ao miolo. Visto que o ambiente que esse livro será manipulado pode danifica-lo, uma laminação à capa adiciona uma proteção extra. (HASLAM, 2010, p. 228)

## <span id="page-60-0"></span>**3. CONSIDERAÇÕES FINAIS**

Foi interessante e gratificante o desenvolvimento desse trabalho, que contribuiu, e muito, para o crescimento profissional, por tratar-se de um projeto que engloba várias áreas do design gráfico vistos durante a graduação em Tecnologia em Design Gráfico e a aplicação de conhecimentos, principalmente, de editoração, projeto gráfico, teoria da cor, fotografia e tipografia que foram aprofundados.

Ao nos depararmos com qualquer desafio, mesmo tentando prever suas dificuldades resultados nem sempre teremos a dimensão do que ocorre. No desenvolvimento deste projeto editorial sob a forma de um livro de receitas a maior dificuldade encontrou-se na produção das imagens, por não ter acesso a equipamentos adequados e a necessidade de improvisar para uma obter uma ambientação ideal dos componentes da fotografia. No entanto, por conta desses mesmos desafios, foi possível crescer nessa área e na criatividade, pois com os aprendizados adquiridos através de pesquisas e referências diversas, foi possível desenvolvê-las e evoluir tecnicamente.

No trabalho de reunir algumas tradições neste grupo familiar reforçou-se a culinária cultural abrangendo as memórias de todo grupo, suas melhores lembranças reconectando as pessoas e resignificando, no presente, todos os sentimentos por elas vividos.

O resultado parcial pode ser observado quando da confecção de um boneco em formato idealizado que pode ser mostrado aos envolvidos e avaliado por eles. Pelos comentários obtidos ficou evidenciado o resultado positivo da proposta. Ou seja, até o presente momento, o resultado do projeto se mostra bem satisfatório, alcançando os objetivos específicos e aprovação do público alvo. Por esse mesmo motivo, não foi possível ainda produzir a versão final do livro, levando em conta a quantidade de interferências posteriores solicitando a inclusão de material adicional.

Então e de interesse continuar a produção do livro até sua forma final, para ser distribuído para os envolvidos nesse projeto. Há também a possibilidade de uma versão digital posterior para registro.

Diferentemente de outras obras cujo objetivo são as receitas em si este projeto se mostrou uma construção de memórias afetivas que reconecta os envolvidos e que passará a outras gerações. No final passou de um livro de receitas a uma coletâna de momentos afetivos expressos não só na memória gustativa, mas na visual por meio também dos objetos aplicados nas fotografias.

Levando em conta o aspecto do parágrafo anterior a mesma estrutura poderia ser aplicada a outras famílias de cultura diversa ou grupos de interesse por exemplo: grupos de viajens, colecionadores de selos, ornitólogos (observadores de pássaros), grupos de dança folclórica, etc. As opções são infinitas. Isso abre um novo olhar sobre o coletivo por meio do Design. Um desdobramento na área de atuação do Design Gráfico cabendo a ele "organizar" esse emocional reforçando a identidade grupal.

Quando a mim, como autora deste trabalho, cabe tão somente agradecer esta oportunidade de crescimento pessoal, incorporar os conhecimentos adquiridos e salientar novamente a valorosa supervisão de meu orientador.

## **REFERÊNCIAS BIBLIOGRÁFICAS**

<span id="page-62-0"></span>ADOBE FONTS. **Letter Ghotic.** Disponível em: <https://fonts.adobe.com/fonts/lettergothic#fonts-section>. Acesso em 30 nov 2019.

ALBERS, Josef. **A Interação da cor.** São Paulo: WMF Martins Fontes, 2009

BENTA, Dona. **Dona Benta: Comer bem.** 76 ed. rev e ampl. São Paulo: Companhia Editora Nacional, 2004

BRASTEMP. **Curso de Culinária e Congelamento Brastemp Vol. 4: Receitas.**

BROWN, Tim. **Design Thinking: Uma metodologia poderosa para decretar o fim das velhas ideias.** Rio de Janeiro: Elsevier, 2010

FUENTES, Rodolfo. **A prática do design Gráfico: Uma metodologia criativa.** São Paulo: Edições Rosari, 2006

GIL, Antonio C. **Como elaborar projetos de Pesquisa.** São Paulo: Atlas, 2002

GOETHE, Johann. W. **Doutrina das cores.** 4 ed. São Paulo: Nova Alexandria, 2013

FONTOTECA. **Prestige 12 Pitch BT.** Disponível em: <http://fontoteka.com/font/prestige-12-pitch-bt>. Acesso em 30 nov 2019.

FONTS MARKET. **Download Pica 10 Pitch font for FREE.** Disponível em: <https://www.fontsmarket.com/font-download/pica-10-pitch>. Acesso em 30 nov 2019.

FONT SPACE. **Signerica Fat Font Family (3 Styles) by Måns Grebäck.** Disponível em: <https://www.fontspace.com/måns-grebäck/signerica-fat>. Acesso em 30 nov 2019.

PEDROSA. Ismael. **Da cor à cor inexistente.** 10 ed. Rio de Janeiro: Senac Nacional, 2010.

HALUCH, Aline. **Guia Prático de Design Editorial.** Teresópolis, RJ: 2AB, 2013

HASLAM, Andrew. **O livro e designer II.** 2 ed. São Paulo: Edições Rosari, 2010

HELLER, Eva. **A psicologia das cores: como as cores afetam a emoção e a razão.** 1 ed. São Paulo: Gustavo Gili, 2013.

LACERDA, Mariana. Receita de Família. **Vida Simples.** São Paulo. ed 28, ano 3, n. 5, p. 63-67, maio. 2005.

LUFT. Maria Gabriela C. **Um estudo de cores em Josef Albers para um ambiente infantil.** Faculdade de Tecnologia SENAC, 2011.

PALETTON. **The Color Scheme Designer.** Disponível em <http://paletton.com>. Acesso em 30 nov 2019.

PEREIRA, Aldemar d'Abreu. **Tipos: desenho e utilização de letras no projeto gráfico.** 2 ed. Rio de Janeiro: Quartet, 2007

SAMARA, Timothy. **Guia de design editorial: manual prático para o design de publicações.** Porto Alegre: Bookman, 2011

SAMARA, Timothy. **Guia de tipografia: manual prático para o uso de tipos no design gráfico.** Porto Alegre: Bookman, 2011

SENAI-BA – Unidade Dendezeiros. **Produção Gráfica.** Salvador: SENAI, 2001

SILVEIRA, Luciana M. **Introdução à Teoria da Cor.** 1 ed. Curitiba: Ed. UTFPR, 2011

SPIKERMANN, Erik. **A linguagem invisível da tipografia: escolher combinar e expressar com tipos.** São Paulo: Blucher, 2011

SUCONI, Janaina. **Cupcakes.** São Paulo: Larousse do Brasil, 2010

UNIVERSIDADE TECNOLÓGICA FEDERAL DO PARANÁ. **Normas para Elaboração de Trabalhos Acadêmicos.** Curitiba: UTFPR, 2008.

WINDOWS. **Courier New font family.** Disponível em: <https://docs.microsoft.com/en-us/typography/font-list/courier-new>. Acesso em 30 nov 2019.

ZANELATO, Débora. Comida (e afeto) de mãe. **Vida Simples.** São Paulo. ed 157, ano 13, n. 4, p. 11, abr. 2015.

## **APÊNDICE A**

<span id="page-64-0"></span>Questionários realizados com a família via e-mail.

FAMILIAR 1

**Pergunta 1:** Visto que existem outras formas de se obter receitas, por que você recorre aos cadernos de receitas?

**Resposta F1:** Porque são receitas normalmente testadas por alguém conhecido, e se precisar de alguma alteração ou algum adendo na receita, eu tenho como fazer.

**Pergunta 2:** Qual a importância dessas receitas para você?

**Resposta F1:** São receitas de família, então tem sempre um lado afetivo muito forte. Além disso, o paladar já está acostumado com o tipo de tempero. Tem sempre uma lembrança ligada à cada receita.

**Pergunta 3:** Você prefere livros físicos ou digitais? Por quê?

**Resposta F1:** O físico, porque é mais "tátil" evoca mais os sentidos como tato e odor (adoro cheiro de livro). É gostoso ficar folheando. Além do que, livros são colecionáveis e não dependem de bateria.

**Pergunta 3:** Você tem o costume de anotar receitas? Realiza anotações e/ou alterações nas já existentes?

**Resposta F1:** Sim, sempre. Porque a gente sempre descobre uma maneira um pouquinho diferente de deixar a receita melhor, mesmo que seja por acaso.

**Pergunta 4:** Quais as receitas que você gostaria de ver no livro? Quais as que você considera mais especiais? Por quê?

## **Resposta F1:**

- Mata Fome: porque é meu bolo favorito
- Ambrosia: quase ninguém sabe fazer
- Salpicão: tradicional do natal. Que minha mãe chamava de "salpicon". Depois de anos com "está faltando alguma coisa" e alterando a receita, finalmente conseguimos achar o toque final.
- Nega Maluca: porque minha filha que faz e fico feliz quando ela cozinha. É algo que me traz bem estar, felicidade, uma sensação boa. Além de ser gostoso.
- Mingau de bugre: segunda receita favorita.

## FAMILIAR 2

**Pergunta 1:** Visto que existem outras formas de se obter receitas, por que você recorre aos cadernos de receitas?

**Resposta F2:** Porque muitas receitas já foram experimentadas e aprovadas e gosto de receitas tradicionais da família, mas gosto também de experimentas receitas de outras fontes dependendo da situação.

**Pergunta 2:** Qual a importância dessas receitas para você?

**Resposta F2:** São muito importantes principalmente porque lembram algum momento agradável em família, principalmente onde a culinária sempre foi variada e muito saborosa.

**Pergunta 3:** Você prefere livros físicos ou digitais? Por quê?

**Resposta F2:** Físico porque nunca gostei muito de ler nada digital. Por isso gosto dessa opção, porque posso ler quantas vezes eu quiser, sem depender de bateria ou internet... Facilita muito.

**Pergunta 4:** Você tem o costume de anotar receitas? Realiza anotações e/ou alterações nas já existentes?

**Resposta F2:** Sim e muito. Anoto sempre detalhes e dicas que possam ajudar no preparo.

**Pergunta 5:** Quais as receitas que você gostaria de ver no livro? Quais as que você considera mais especiais? Por quê?

**Resposta F2:** Fora "Bolo de Cenoura" que eu amo, "Creme paulista", "Manjar com Calda de Ameixas Pretas" e "Pudim de Pão". São estas receitas que serão sempre especiais para mim porque lembram minha infância, adolescência, visitas na casa da minha avó. Tantos momentos bacanas.

Tem a "Torta de Castanhas" também, a minha mãe fazia no meu aniversário porque sabia que eu adorava... Sempre esperava o aniversário porque tinha esta torta... É claro que nas épocas difíceis não dava para fazer, mas até a adolescência lembro essa torta e confesso que tinha ciúmes dela... Ficava controlando o tamanho dos pedaços que cortavam na hora de servir.

#### FAMILIAR 3

**Pergunta 1:** Visto que existem outras formas de se obter receitas, por que você recorre aos cadernos de receitas?

**Resposta F3:** Cadernos de receitas são como coletâneas de receitas escolhidas de acordo com algum critério específico. Todas as receitas têm algo em comum. Além disso, apesar do crescimento da tecnologia, manusear um livro é gostoso, a gente se envolve mais, a ligação é maior.

#### **Pergunta 2:** Qual a importância dessas receitas para você?

**Resposta F3:** São recordações. Lembranças do tempo de infância, da família reunida, das cozinheiras da família reunidas na cozinha falando sem parar. Recordação da magia das festas, do encantamento, da acolhida, do calor das pessoas. E do sabor, é claro. Comida de mãe e de avó são sempre as melhores. Ninguém faz igual. Gostinho de carinho, de cuidado, de amor.

**Pergunta 3:** Você prefere livros físicos ou digitais? Por quê?

**Resposta F3:** Livro físico. É mais pessoal, evoca sentidos. São sempre lembranças porque antigamente era isso que era usado.

**Pergunta 4:** Você tem o costume de anotar receitas? Realiza anotações e/ou alterações nas já existentes?

**Resposta F3:** Sim, acrescento minhas dicas porque eu não sei cozinhar. Então preciso anotar o que fiz certinho para fazer certo da próxima vez.

**Pergunta 5:** Quais as receitas que você gostaria de ver no livro? Quais as que você considera mais especiais? Por quê?

**Resposta F3:** São receitas que lembram os dias de festas e/ou da família reunida. Ou lembram o amor e carinho com que foram feitas. Receitas que quando penso dão água na boca:

• Spumone (pavê de bolacha champanhe)

Só de escrever e pensar nessa sobremesa me dá água na boca e meus olhos e coração se alegram. São tantas lembranças!!! Ao lembrar dessa sobremesa, imagino ela bem gelada, pois adorava colocar no congelador para poder comer bem gelada e firme. Minha mãe preferia mole mesmo, mas eu imagino uma fatia dela bem gelada em um prato de vidro todo trabalhado com rendinhas nas bordas. Era tão lindo!!! Era meu "bolo de aniversário" de todos os anos, acompanhando o meu envelhecimento por anos e anos. Antes de eu aprender a fazer, minha mãe já fazia em dias de festas e eu devorava, comendo colherada após colherada e adorava raspar o prato onde ela era feita. São sabores, cores e sentimentos que marcaram muito a minha vida.

• Salpicão de frango

Prato típico de Natal de nossa família e continua presente nos nossos natais. Curiosamente ele era feito somente no Natal e isso o tornava ainda mais gostoso, pois passávamos o ano todo esperando o dia para saborear novamente esse prato.

Quando eu era pequena, passávamos a véspera de Natal na casa das irmãs de minha avó. Lá toda a família se reunia, filhos e netos de minha avó e de suas irmãs. Talvez umas trinta pessoas. Cada família levava um prato e o Salpicão de frango era o prato que minha mãe levava todos os anos. Esse prato era esperado por todos e saboreado a cada garfada. Depois que a família foi se dispersando, continuamos com a tradição com um grupo um pouco menor e depois somente em nossa casa, mas o sabor sempre maravilhoso. E o sabor não vinha somente dos ingredientes e temperos, era gosto de latas que precisavam ser abertas, de tigelas com ingredientes, de colheres grandes para misturar, de muita gente ajudando. Gosto de família reunida para o preparo e para a festa. Gostinho de Natal, de quero mais, de festa, de alegria, de família reunida.

Outras receitas: nhoquete, mingau de bugre, rocambole de carne, quiche, empadão de frango, torta de cebola, cebola com orégano, nhoque de semolina com polpeta, pão, bolo toalha felpuda, bolo de laranja, bolo de cenoura, gelado paulista, manjar, bolo negro, ambrosia.

## FAMILIAR 4

**Pergunta 1:** Visto que existem outras formas de se obter receitas, por que você recorre aos cadernos de receitas?

**Resposta F4:** Porque é mais prático. Ainda mais se é algo de família... Existem receitas que trazem boas lembranças e sempre dá vontade de fazer... Por mais que existam outros locais como internet, por exemplo, não é a mesma coisa.

**Pergunta 2:** Qual a importância dessas receitas para você?

**Resposta F4:** Porque se trata de receitas de família, o que tornam especiais... Trazem boas lembranças... Cada uma tem sua particularidade.

**Pergunta 3:** Você prefere livros físicos ou digitais? Por quê?

**Resposta F4:** Físico porque é melhor para ver... Não gosto de ler coisas pela internet...

**Pergunta 4:** Você tem o costume de anotar receitas? Realiza anotações e/ou alterações nas já existentes?

**Resposta F4:** Alterações, sim... Faço adaptações. Coloco algum ingrediente a mais caso ache necessário inovar. Porém não é sempre... Normalmente sigo o padrão da receita.

**Pergunta 5:** Quais as receitas que você gostaria de ver no livro? Quais as que você considera mais especiais? Por quê?

#### **Resposta F4:**

 Pão de queijo: Me lembra muito a vó... Sempre fazia pra nós e nunca consegui deixar exatamente com o toque dela... Posso seguir exatamente a receita, mas nunca fica igual.

- Mingau de bugre: Como eu amava... O da vó sempre ficou diferente também... Não sei se era a maneira de preparo ou não, mas é a mesma situação do pão de queijo... Nunca consegui deixar igual.
- Pudim nuvenzinha: Quando eu era criança, a vó sempre fazia... Dizia que eram "nuvenzinhas" e era um dos meus pratos favoritos... Me traz boas lembranças.

#### FAMILIAR 5

**Pergunta 1:** Visto que existem outras formas de se obter receitas, por que você recorre aos cadernos de receitas?

**Resposta F5:** Porque nem sempre as tenho decoradas... Sempre bom para ver os ingredientes, modo de preparo, dicas, etc...

**Pergunta 2:** Qual a importância dessas receitas para você?

**Resposta F5:** Primeiramente porque gosto muito de comer... Doce principalmente... E quando for preparar, ver as porcentagens certas dos ingredientes que faz toda a diferença.

**Pergunta 3:** Você prefere livros físicos ou digitais? Por quê?

**Resposta F5:** Físico, pois para ler é mais confortável. Não gosto de ter que ler coisas de forma digital e a internet nem sempre colabora.

**Pergunta 4:** Você tem o costume de anotar receitas? Realiza anotações e/ou alterações nas já existentes?

**Resposta F5:** Eu gosto de inovar sempre... Normalmente altero algum ingrediente ou acrescento para adaptar a receita... Adoro experimentar as receitas de diversas maneiras. Porém, quando adapto, sempre anoto no cantinho do livro ou em alguma folha a parte sobre a inovação que fiz para não esquecer.

**Pergunta 5:** Quais as receitas que você gostaria de ver no livro? Quais as que você considera mais especiais? Por quê?

## **Resposta F5:**

- Pudim de nuvenzinha: Me lembra muito a vó... Ela sempre fazia para nós... é uma receita que tenho um carinho muito especial, pois lembra muito a família reunida.
- Prato de pão e frango em camadas (lembra? Aquele que parecia uma lasanha de pão... Não lembro o nome): Sempre amei esse prato... É simples e fácil de fazer do jeito que eu amo... Também me lembra a vó e a família reunida.
- Bolo de cenoura: Sempre amei bolo de cenoura, mas o da vó não tem comparação... A receita é maravilhosa e sempre gosto de fazer em cada... Me traz boas lembranças...